# **1. Integração dos Bancos de Dados Corporativos SIGD e SIGE para Holding HIGEST-VANT.**

Os Bancos de Dados Corporativos Dinâmico (SIGD) E Estático (SIGE) foram integrados para o Banco de Dados da Empresa Holding de Informações Georreferenciadas Estaduais para Veículos Aéreos Não Tripulados - Holding HIGEST-VANT.

A modelagem foi feita através do software ERWIN 4.1 e para a implementação do Banco de Dados Holding (projeto de integração de Nível 4 de abstração) utilizamos o SGBD Oracle 10g Spatial.

### **Papéis**

**Marcelo Nogueir**a - integração **Káthia Cristina Carvalho de Sá -** normalização **Rovedy Busquim** - Dicionarização

## **1.1. Integração**

**O Integrador** exerce as funções de organizar, coordenar, compilar, integrar e manter sempre disponível a última versão atualizada do BDS ou *Subject Databas*e, para que os demais integrantes do seu grupo possam ajudá-lo nas tarefas de integração. Caberá ao Integrador: a Re-contextualização; a Re-objetivação (redefinição do Problema e da Alternativa de Solução Escolhida para o seu Setor); a Re-(intitulação do Setor); e a Re-especificação de Requisitos. O resultado do trabalho do integrador pode ser visto no link do integrador:

http://www.noginfo.com.br/arquivos

O aplicativo integrado a partir dos BDs Corporativos foi Re-intitulado para: Banco de Dados da Empresa Holding de Informações Georreferenciadas Estaduais para Veículos Aéreos Não Tripulados - Holding HIGEST-VANT.

# **1.2. Normalização**

**O Normalizador** exerce as funções de organizar, padronizar, documentar, normalizar, renormalizar e manter atualizados: os Modelos Conceituais ou Modelos Entidades Relacionamentos (MER); os Modelos de DadosSetoriais - MDS ou *Subject Data Model – SDM;*  e as suas cardinalidades, mantendo o número de atributos por Entidade menor ou igual a sete.

## **1.2.1. Modelos Conceituais dos Aplicativos de Banco De Dados Corporativos :**

O modelo do Banco de Dados Corporativo SIGE pode ser visto nos links abaixo:

http://br.geocities.com/aneto1984/integracaocorp.pdf - integração

http://br.geocities.com/estillacbf/normCorp.html - normalização

http://br.geocities.com/dl2308/dicionario6.rtf - dicionarização

O modelo do Banco de Dados Corporativo SIGD pode ser visto nos links abaixo:

http://www.noginfo.com.br/arquivos/ - integração

http://uol.sites.com.br/ecolonese - normalização

http://tgunji.sites.uol.com.br/listex/SistemaDDCorporativoRevA.pdf - dicionarização

# **2. Processo de Normalização na Integração para Holding HIGEST-VANT.**

Processo de integração com resolução das anomalias :

1. As tabelas identidades de cada Banco de Dados Setorial foram mantidas e renomeadas para atenderem os requisitos de nomenclatura;

2. As tabelas MFT , e PROPRIEDADE e PONTO-DE-ONIBUS do Banco de Dados Setorial SIGE, foram eliminadas, pois ferem a 3FN ; e os normalizadores decidiram pela eliminação pois a normalização destas tabelas provovariam a geração de muitas outras tabelas que se relacionariam com o banco de dados holding.

4. As tabelas AERODROMO\_PISTA, AERODROMO\_COMERCIAL, AERODROMO\_MILITAR foram criadas como subtipos da superclasse AERODROMO, para atender o requisito dos VAEs de terem uma sede.

3. A tabela CONEXÃO do Banco de Dados Setorial SIGE, foi renomeada para T\_CONEXÃO\_RR, pois o Banco de Dados Setorial SIGD também possui uma tabela T\_CONEXÃO.

4.Os atributos COM\_MD\_TEMPO\_OCUPACAO e COM\_TP\_PROPRIEDADE, respectivamente originados da tabela eliminada PROPRIEDADE foram integrados na tabela T\_INST\_COMERCIAL.

5. A tabela AREA do do Banco de Dados Setorial SIGE, foi substituída pela tabela T\_REGIAO, do Banco de Dados Setorial SIGD, pois possue a mesma funcionalidade que T\_REGIAO.

6. A tabela T\_RODOVIA, que se relacionava com T\_TERRESTRE do Banco de Dados Setorial SIGD , foi eliminada pois não fazia relação com as outras entidades do Banco de Dados.

O Resultado da análise para a integração dos modelos de dados corporativos e renormalização com a resolução das anomalias para o modelo de dados holding se encontra no Anexo 1.

Modelo Conceitual do Banco de Dados Holding – HIGEST-VANT Após a integração dos BD Corporativos, seguindo a heurística dos 5+-2, chegamos ao seguinte modelo conceitual a ser implementado no SGBD Oracle 10g.

Modelo Lógico desenvolvido no ERWIN do Banco de Dados Holding – HIGEST-VANT Baseando-nos no modelo conceitual, criamos o modelo lógico no ERWIN 4.1, que pode ser visto no Anexo 2.

Modelo Físico Implementado Implementação

Os comandos de criação da estrutura do Banco de Dados Holding – HIGEST-VANT, bem como a massa de teste para o Projeto Final com os respectivos comandos de inserção de dados se encontram no Anexo 3.

### **2.1. Dicionarização**

**O Dicionarizador** exerce as funções de organizar, padronizar, documentar e manter atualizados os 04 (quatro) componentes do Sistema de Dicionário de Dados do BD Holding. O resultado do trabalho do dicionarizador é o novo dicionário de dados do Banco de Dados holding HIGEST-VANT e pode ser vizualizado no link do dicionarizador:

http://www.busquim.com.br/rovedy

| <b>Entidade nos BD Corporativo SIGE</b> | <b>Entidade no BD Holding</b> |
|-----------------------------------------|-------------------------------|
| <b>ATENDIMENTO</b>                      | <b>T_ATENDIMENTO</b>          |
| <b>FARMACIA</b>                         | <b>T_FARMACIA</b>             |
| <b>FUNCAO</b>                           | <b>T_FUNCAO</b>               |
| <b>ITEM_VENDA</b>                       | T_ITEM_VENDA                  |
| <b>PRODUTO</b>                          | T_PRODUTO                     |
| <b>RECEITA</b>                          | <b>T_RECEITA</b>              |
| <b>UNI SAUDE</b>                        | T_UNI_SAUDE                   |
| <b>AREA</b>                             |                               |
| PESSOA_FISICA                           | T_PESSOA_FISICA               |
| PESSOA_JURIDICA                         | T_PESSOA_JURIDICA             |
| <b>ASSISTENTE_SOCIAL</b>                | T_ASSISTENTE_SOCIAL           |
| <b>BANCO</b>                            | <b>T_BANCO</b>                |
| <b>CPE</b>                              | T_CPE                         |
| <b>IAS</b>                              | T IAS                         |
| <b>IES</b>                              | T IES                         |
| PONTO_DE_ONIBUS                         |                               |
| <b>SETOR</b>                            | <b>T_SETOR</b>                |
| <b>ABASTECIMENTO</b>                    | T_ABASTECIMENTO               |
| <b>CONEXAO</b>                          | T_CONEXAO_RR                  |
| <b>INSTALACAO</b>                       | T_INSTALACAO                  |
| <b>RESERVATORIO</b>                     | <b>T_RESERVATORIO</b>         |
| <b>REDE</b>                             | <b>T_REDE</b>                 |
| <b>SEGMENTO</b>                         | T SEGMENTO                    |
| <b>TIPO_REDE</b>                        | T_TIPO_REDE                   |
| <b>AERODROMO</b>                        | T AERODROMO                   |
|                                         | T_AERODROMO_COMERCIAL         |
|                                         | T_AERODROMO_MILITAR           |
|                                         | T_AERODROMO_PISTA             |
| <b>FERROVIA</b>                         | <b>T_FERROVIA</b>             |
| <b>RODOVIA</b>                          | <b>T_RODOVIA</b>              |
| <b>MFT</b>                              |                               |
| <b>HIDROVIA</b>                         | <b>T_HIDROVIA</b>             |
| <b>INST_COMERCIAL</b>                   | T_INST_COMERCIAL              |
| <b>INST INDUSTRIAL</b>                  | T INST INDUSTRIAL             |
| <b>INST_MILITAR</b>                     | T_INST_MILITAR                |
| <b>INST_RESIDENCIAL</b>                 | T_INST_RESIDENCIAL            |
| <b>INST_CIVIL</b>                       | T_INST_SEG_CIVIL              |
| <b>PROPRIEDADE</b>                      |                               |
| <b>SUB_INST_MILITAR</b>                 | T_SUB_INST_MILITAR            |

Anexo 1 **Tabelas BD Holding HIGEST-VANT:**

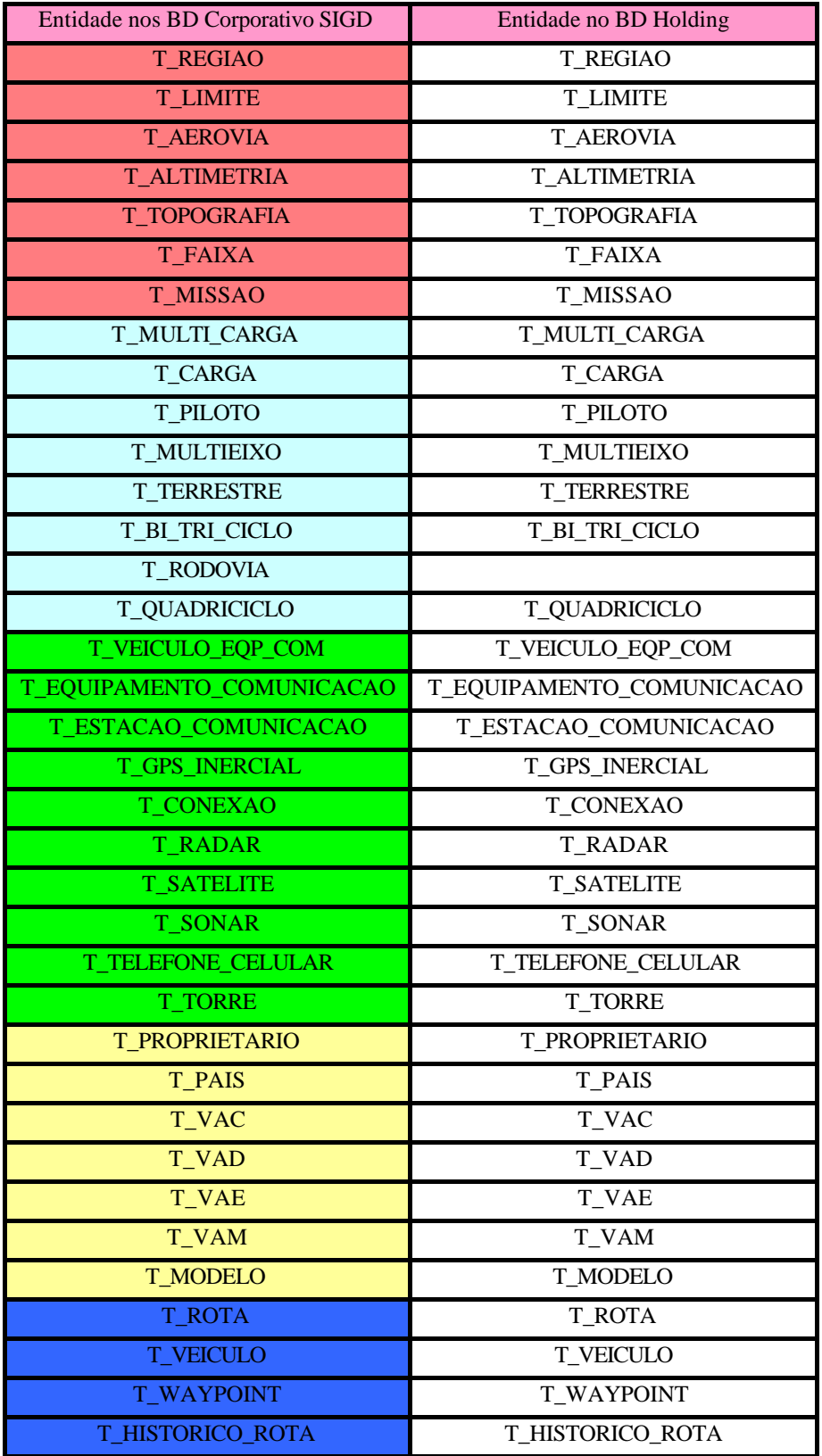

### **Anexo 3**

--- CRIAÇÃO DAS TABELAS, CHAVES PRIMÁRIAS E CHAVES ESTRANGEIRAS --- --- CRIACAO DO ESQUEMA DO CORPORATIVO ESTATICO

CREATE TABLE T\_ABASTECIMENTO (

 ABS\_CD NUMBER NOT NULL, INS\_CD NUMBER NULL, RED\_CD NUMBER NULL);

ALTER TABLE T\_ABASTECIMENTO ADD (CONSTRAINT PK\_ABS PRIMARY KEY (ABS\_CD) ) ;

CREATE TABLE T\_AERODROMO (

 ARD\_CD NUMERIC(10) NOT NULL, ARD\_TP VARCHAR2(1) NULL, REG\_CD NUMBER NULL);

ALTER TABLE T\_AERODROMO ADD (CONSTRAINT PK\_ARD PRIMARY KEY (ARD\_CD) ) ;

CREATE TABLE T\_AERODROMO\_COMERCIAL ( ARD CD NUMERIC(10) NOT NULL, ARC\_NR\_PISTACOMP NUMBER(10) NULL, ARC\_DS\_AUX VARCHAR2(30) NULL, ARC\_NM VARCHAR2(30) NULL, ARC\_CG\_GEOM MDSYS.SDO\_GEOMETRY NULL);

ALTER TABLE T\_AERODROMO\_COMERCIAL ADD (CONSTRAINT PK\_ARC PRIMARY KEY (ARD\_CD) ) ;

CREATE TABLE T\_AERODROMO\_MILITAR ( ARD CD NUMERIC(10) NOT NULL, ARM\_NR\_PISTACOMP NUMBER(10) NULL, ARM\_DS\_AUX VARCHAR2(30) NULL, ARM\_NM VARCHAR2(30) NULL, ARM\_CG\_GEOM MDSYS.SDO\_GEOMETRY NOT NULL);

ALTER TABLE T\_AERODROMO\_MILITAR ADD (CONSTRAINT PK\_ARM PRIMARY KEY (ARD\_CD) ) ;

CREATE TABLE T\_AERODROMO\_PISTA ( ARD\_CD NUMERIC(10) NOT NULL, ARP\_NR\_PISTACOMP NUMBER(10) NULL, ARP\_DS\_AUX VARCHAR2(30) NULL, ARP\_NM VARCHAR2(30) NULL, ARP\_CG\_GEOM MDSYS.SDO\_GEOMETRY NULL);

ALTER TABLE T\_AERODROMO\_PISTA ADD (CONSTRAINT PK\_ARP PRIMARY KEY (ARD\_CD) ) ;

CREATE TABLE T\_ASSISTENTE\_SOCIAL ( ASS CD NUMBER NOT NULL,

IAS CD NUMERIC NOT NULL, ASS\_DS\_AJUDA VARCHAR2(30) NULL, SET\_CD NUMERIC NOT NULL, FIS\_NR\_CPF VARCHAR2(11) NULL); ALTER TABLE T\_ASSISTENTE\_SOCIAL ADD (CONSTRAINT PK\_ASS PRIMARY KEY (ASS\_CD) ) ; CREATE TABLE T\_ATENDIMENTO ( ATE\_CD VARCHAR2(10) NOT NULL, ATE\_DT\_HORA TIMESTAMP NULL, UNI\_CD VARCHAR2(10) NULL, FIS NR CPF VARCHAR2(11) NULL); ALTER TABLE T\_ATENDIMENTO ADD (CONSTRAINT PK\_ATE PRIMARY KEY (ATE\_CD) ) ; CREATE TABLE T\_BANCO ( BAN\_CD VARCHAR2(6) NOT NULL, BAN\_NM\_AGENCIA VARCHAR2(6) NULL, BAN\_CG\_GEOM MDSYS.SDO\_GEOMETRY NULL, BAN\_NM VARCHAR2(20) NULL,<br>REG\_CD NUMBER NULL, REG\_CD NUMBER NULL, CPE\_CD VARCHAR2(6) NULL); ALTER TABLE T\_BANCO ADD (CONSTRAINT PK\_BAN PRIMARY KEY (BAN\_CD) ) ; CREATE TABLE T\_CONEXAO\_RR ( CRR\_CD NUMERIC NOT NULL, CRR\_MD\_VAZAO\_AGUA FLOAT NULL, RSV\_CD NUMBER NULL, RED\_CD NUMBER NULL); ALTER TABLE T\_CONEXAO\_RR ADD (CONSTRAINT PK\_CRR PRIMARY KEY (CRR\_CD) ) ; CREATE TABLE T\_CPE ( CPE\_CD VARCHAR2(6) NOT NULL, CPE SG VARCHAR2(10) NULL, CPE\_CG\_GEOM MDSYS.SDO\_GEOMETRY NOT NULL, CPE\_NM VARCHAR2(40) NULL, REG\_CD NUMBER NULL); ALTER TABLE T\_CPE ADD (CONSTRAINT PK\_CPE PRIMARY KEY (CPE\_CD) ) ; CREATE TABLE T\_FARMACIA ( FAR\_CD VARCHAR2(10) NOT NULL, FAR\_NM VARCHAR2(50) NULL, FAR\_DS\_EXPEDIENTE VARCHAR2(15) NULL, FAR\_CG\_GEOM MDSYS.SDO\_GEOMETRY NULL,

REG\_CD NUMBER NULL);

ALTER TABLE T\_FARMACIA

ADD (CONSTRAINT PK\_FAR PRIMARY KEY (FAR\_CD) ) ;

CREATE TABLE T\_FERROVIA (

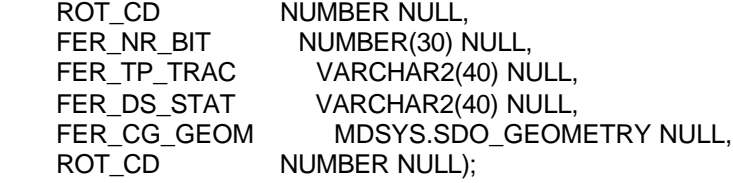

ALTER TABLE T\_FERROVIA

ADD (CONSTRAINT PK\_FER PRIMARY KEY (ROT\_CD, FER\_CD) ) ;

CREATE TABLE T\_FUNCAO (

FUN CD VARCHAR2(10) NOT NULL, FUN DT\_INICIO DATE NULL, UNI\_CD VARCHAR2(10) NULL, FUN\_NM VARCHAR2(30) NULL, FIS\_NR\_CPF VARCHAR2(11) NULL);

ALTER TABLE T\_FUNCAO ADD (CONSTRAINT PK\_FUN PRIMARY KEY (FUN\_CD) ) ;

CREATE TABLE T\_HIDROVIA (

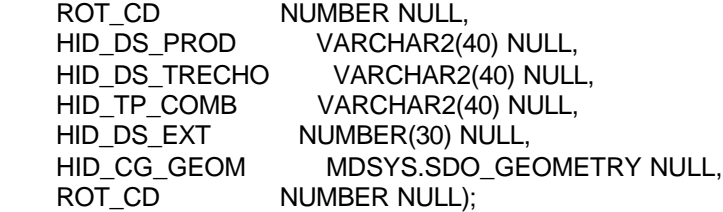

ALTER TABLE T\_HIDROVIA

ADD (CONSTRAINT PK\_HID PRIMARY KEY (ROT\_CD, HID\_CD) ) ;

CREATE TABLE T\_IAS (

 IAS\_CD NUMBER(6) NOT NULL, IAS\_NM VARCHAR2(40) NULL, IAS\_CG\_GEOM MDSYS.SDO\_GEOMETRY NULL, IAS\_NM\_MUNICIPIO VARCHAR2(40) NULL, REG\_CD NUMBER NULL);

ALTER TABLE T\_IAS

ADD (CONSTRAINT PK\_IAS PRIMARY KEY (IAS\_CD) ) ;

CREATE TABLE T\_IES (

 IES\_CD VARCHAR2(6) NOT NULL, IES DS VARCHAR2(40) NOT NULL, IES\_NM\_CIDADE VARCHAR2(40) NULL, IES\_CG\_GEOM MDSYS.SDO\_GEOMETRY NULL, IES\_SG VARCHAR2(10) NULL, REG\_CD NUMBER NULL);

ALTER TABLE T\_IES ADD (CONSTRAINT PK\_IES PRIMARY KEY (IES\_CD) ) ;

CREATE TABLE T\_INST\_COMERCIAL ( COM DS ENDERECO VARCHAR2(50) NULL, COM\_NM\_BAIRRO VARCHAR2(30) NULL, INS CD NUMBER NOT NULL, JUR\_NR\_CNPJ VARCHAR2(14) NULL);

ALTER TABLE T\_INST\_COMERCIAL ADD (CONSTRAINT PK\_COM PRIMARY KEY (INS\_CD) ) ;

CREATE TABLE T\_INST\_INDUSTRIAL ( IND DS ENDERECO VARCHAR2(50) NULL, IND\_NM\_BAIRRO VARCHAR2(30) NULL, IND\_DS\_PORTE VARCHAR2(10) NULL, JUR\_NR\_CNPJ VARCHAR2(14) NULL, INS CD NUMBER NULL);

ALTER TABLE T\_INST\_INDUSTRIAL ADD (CONSTRAINT PK\_IND PRIMARY KEY (INS\_CD) ) ;

CREATE TABLE T\_INST\_MILITAR ( MIL\_NM VARCHAR2(64) NULL, MIL\_TP\_FORCA VARCHAR2(18) NULL, MIL\_TP VARCHAR2(18) NULL, MIL\_NM\_BAIRRO VARCHAR2(30) NULL, INS\_CD NUMBER NULL, MIL SG VARCHAR2(10) NULL);

ALTER TABLE T\_INST\_MILITAR ADD (CONSTRAINT PK\_MIL PRIMARY KEY (INS\_CD) ) ;

CREATE TABLE T\_INST\_RESIDENCIAL ( RES\_DS\_ENDERECO VARCHAR2(50) NULL, RES\_NM\_BAIRRO VARCHAR2(30) NULL, FIS\_NR\_CPF VARCHAR2(11) NOT NULL, INS\_CD NUMBER NULL);

ALTER TABLE T\_INST\_RESIDENCIAL ADD (CONSTRAINT PK\_RES PRIMARY KEY (INS\_CD) ) ;

CREATE TABLE T\_INST\_SEG\_CIVIL ( CIV\_NM VARCHAR2(50) NULL, CIV\_NR\_DETENTOS NUMBER NULL, CIV\_NM\_BAIRRO VARCHAR2(30) NULL, FIS\_NR\_CPF\_RESPONSAVEL VARCHAR2(11) NULL, INS CD NUMBER NULL);

ALTER TABLE T\_INST\_SEG\_CIVIL ADD (CONSTRAINT PK\_CIV PRIMARY KEY (INS\_CD) ) ;

CREATE TABLE T\_INSTALACAO (

 INS\_CD NUMBER NOT NULL, INS\_MD\_CONSUMO1 FLOAT NULL, INS\_MD\_CONSUMO2 FLOAT NULL, INS\_MD\_CONSUMO3 FLOAT NULL, INS\_CG\_GEOM MDSYS.SDO\_Geometry NULL, REG\_CD NUMBER NULL);

ALTER TABLE T\_INSTALACAO ADD (CONSTRAINT PK\_INS PRIMARY KEY (INS\_CD) ) ;

CREATE TABLE T\_ITEM\_VENDA (

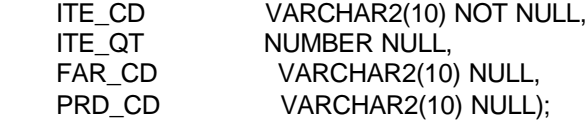

ALTER TABLE T\_ITEM\_VENDA ADD (CONSTRAINT PK\_ITE PRIMARY KEY (ITE\_CD) ) ;

CREATE TABLE T\_PESSOA\_FISICA ( FIS\_NR\_CPF VARCHAR2(11) NOT NULL, FIS\_NM VARCHAR2(50) NULL, FIS\_DS\_ENDERECO VARCHAR2(50) NULL, FIS\_NR\_TELEFONE VARCHAR2(15) NULL, FIS\_TP\_SEXO VARCHAR2(1) NULL, IES\_CD VARCHAR2(6) NULL, CPE\_CD VARCHAR2(6) NULL);

ALTER TABLE T\_PESSOA\_FISICA ADD (CONSTRAINT PK\_FIS PRIMARY KEY (FIS\_NR\_CPF) ) ;

CREATE TABLE T\_PESSOA\_JURIDICA ( JUR\_NR\_CNPJ VARCHAR2(14) NOT NULL, JUR\_NM\_RAZAO\_SOCIAL VARCHAR2(80) NULL, JUR\_NM\_FANTASIA VARCHAR2(80) NULL, JUR\_NR\_ANO\_FUNDACAO VARCHAR2(4) NULL);

ALTER TABLE T\_PESSOA\_JURIDICA ADD (CONSTRAINT PK\_JUR PRIMARY KEY (JUR\_NR\_CNPJ) ) ;

CREATE TABLE T\_PRODUTO (

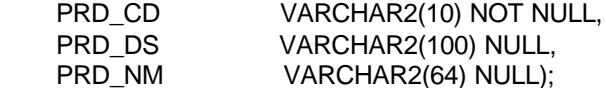

ALTER TABLE T\_PRODUTO

ADD (CONSTRAINT PK\_PRD PRIMARY KEY (PRD\_CD) ) ;

CREATE TABLE T\_RECEITA (

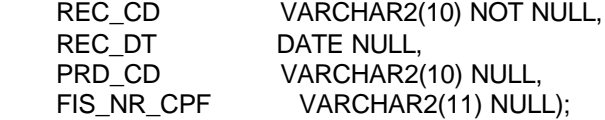

#### ALTER TABLE T\_RECEITA

ADD (CONSTRAINT PK\_REC PRIMARY KEY (REC\_CD) ) ;

CREATE TABLE T\_REDE (

RED\_CD NUMBER NOT NULL, RED\_NM VARCHAR2(64) NULL, JUR\_NR\_CNPJ\_PROPRIETARIO VARCHAR2(14) NULL, TIP\_CD NUMBER NULL);

ALTER TABLE T\_REDE

ADD (CONSTRAINT PK\_RED PRIMARY KEY (RED\_CD) ) ;

CREATE TABLE T\_RESERVATORIO (

RSV\_CD NUMBER NOT NULL, RSV\_MD\_CAPACIDADE NUMBER NULL, RSV\_MD\_NIVEL\_AGUA NUMBER NULL, RSV\_DT\_MANUTENCAO DATE NULL, RSV\_CG\_GEOM MDSYS.SDO\_Geometry NULL, REG\_CD NUMBER NULL);

ALTER TABLE T\_RESERVATORIO ADD (CONSTRAINT PK\_RSV PRIMARY KEY (RSV\_CD) ) ;

#### CREATE TABLE T\_RODOVIA (

ROT\_CD NUMBER NOT NULL, ROD CD NUMBER NOT NULL, ROD\_NR\_PISTA NUMBER NULL, ROD\_IL\_ACOSTA NUMBER(1) NULL, ROD\_CG\_GEOM MDSYS.SDO\_GEOMETRY NULL, ROD\_NR\_ALTURA NUMBER NULL);

ALTER TABLE T\_RODOVIA ADD (CONSTRAINT PK\_ROD PRIMARY KEY (ROT\_CD, ROD\_CD) ) ;

CREATE TABLE T\_SEGMENTO ( SEG\_CD NUMBER NOT NULL, SEG\_MD\_CAPACIDADE FLOAT NULL, SEG\_CG\_GEOM MDSYS.SDO\_Geometry NULL, RED\_CD NUMBER NULL);

ALTER TABLE T\_SEGMENTO ADD (CONSTRAINT PK\_SEG PRIMARY KEY (SEG\_CD)) ; CREATE TABLE T\_SETOR (

SET\_CD NUMBER(6) NOT NULL, IAS\_CD NUMBER(6) NOT NULL, SET\_DS\_CONTRIBUICAO VARCHAR2(20) NULL, SET\_NM VARCHAR2(40) NULL);

ALTER TABLE T\_SETOR

ADD (CONSTRAINT PK\_SET PRIMARY KEY (SET\_CD, IAS\_CD) ) ;

CREATE TABLE T\_SUB\_INST\_MILITAR ( SIM\_SG VARCHAR2(10) NOT NULL,<br>SIM\_NM VARCHAR2(64) NULL, VARCHAR2(64) NULL,<br>VARCHAR2(18) NULL, SIM\_TP VARCHAR2(18) NULL, INS\_CD NUMBER NULL);

ALTER TABLE T\_SUB\_INST\_MILITAR ADD (CONSTRAINT PK\_SIM PRIMARY KEY (SIM\_SG) ) ;

CREATE TABLE T\_TIPO\_REDE ( TIP\_CD MUMBER NOT NULL, TIP\_DS VARCHAR(80) NULL, TIP\_TX\_INFO VARCHAR2(50) NULL);

ALTER TABLE T\_TIPO\_REDE ADD (CONSTRAINT PK\_TIP PRIMARY KEY (TIP\_CD) ) ;

CREATE TABLE T\_UNI\_SAUDE (

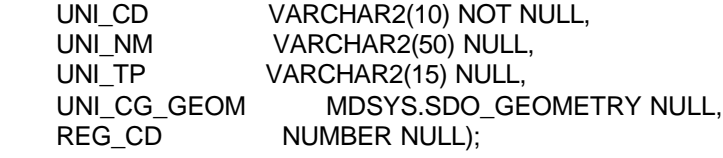

ALTER TABLE T\_UNI\_SAUDE ADD (CONSTRAINT PK\_UNI PRIMARY KEY (UNI\_CD) ) ;

ALTER TABLE T\_ABASTECIMENTO ADD (CONSTRAINT FK\_ABSRED FOREIGN KEY (RED\_CD) REFERENCES T\_REDE ON DELETE SET NULL ) ;

ALTER TABLE T\_ABASTECIMENTO ADD (CONSTRAINT FK\_ABSINS FOREIGN KEY (INS\_CD) REFERENCES T\_INSTALACAO ON DELETE SET NULL ) ;

ALTER TABLE T\_AERODROMO ADD (CONSTRAINT FK\_ARDREG FOREIGN KEY (REG\_CD) REFERENCES T\_REGIAO ON DELETE SET NULL ) ;

ALTER TABLE T\_AERODROMO\_COMERCIAL ADD (CONSTRAINT FK\_ARCARD FOREIGN KEY (ARD\_CD) REFERENCES T\_AERODROMO ON DELETE CASCADE ) ;

ALTER TABLE T\_AERODROMO\_MILITAR ADD (CONSTRAINT FK\_ARMARD FOREIGN KEY (ARD\_CD) REFERENCES T\_AERODROMO ON DELETE CASCADE ) ;

ALTER TABLE T\_AERODROMO\_PISTA ADD (CONSTRAINT FK\_ARPARD FOREIGN KEY (ARD\_CD) REFERENCES T\_AERODROMO ON DELETE CASCADE ) ;

ALTER TABLE T\_ASSISTENTE\_SOCIAL ADD (CONSTRAINT FK ASSFIS FOREIGN KEY (FIS NR CPF) REFERENCES T\_PESSOA\_FISICA ) ;

ALTER TABLE T\_ASSISTENTE\_SOCIAL ADD (CONSTRAINT FK\_ASSSETIAS FOREIGN KEY (SET\_CD, IAS\_CD) REFERENCES T\_SETOR ) ;

ALTER TABLE T\_ATENDIMENTO ADD (CONSTRAINT FK\_ATEFIS FOREIGN KEY (FIS\_NR\_CPF) REFERENCES T\_PESSOA\_FISICA ) ;

ALTER TABLE T\_ATENDIMENTO ADD (CONSTRAINT FK ATEUNI FOREIGN KEY (UNI\_CD) REFERENCES T\_UNI\_SAUDE ) ;

ALTER TABLE T\_BANCO ADD (CONSTRAINT FK\_BANCPE FOREIGN KEY (CPE\_CD) REFERENCES T\_CPE ON DELETE SET NULL ) ;

ALTER TABLE T\_BANCO ADD (CONSTRAINT FK\_BANREG FOREIGN KEY (REG\_CD) REFERENCES T\_REGIAO ON DELETE SET NULL ) ;

ALTER TABLE T\_CPE ADD (CONSTRAINT FK\_CPEREG FOREIGN KEY (REG\_CD) REFERENCES T\_REGIAO ON DELETE SET NULL ) ;

ALTER TABLE T\_CONEXAO\_RR ADD (CONSTRAINT FK\_CRRRSV FOREIGN KEY (RSV\_CD) REFERENCES T\_RESERVATORIO ON DELETE SET NULL ) ; ALTER TABLE T\_CONEXAO\_RR

 ADD (CONSTRAINT FK\_CRRRED FOREIGN KEY (RED\_CD) REFERENCES T\_REDE ON DELETE SET NULL ) ;

ALTER TABLE T\_FARMACIA ADD (CONSTRAINT FK\_FARREG FOREIGN KEY (REG\_CD) REFERENCES T\_REGIAO ON DELETE SET NULL ) ;

ALTER TABLE T\_FERROVIA ADD (CONSTRAINT FK\_FERROT FOREIGN KEY (ROT\_CD) REFERENCES T\_ROTA ON DELETE CASCADE ) ;

ALTER TABLE T\_FUNCAO ADD (CONSTRAINT FK\_FUNUNI FOREIGN KEY (UNI\_CD) REFERENCES T\_UNI\_SAUDE ) ;

ALTER TABLE T\_FUNCAO ADD (CONSTRAINT FK\_FUNFIS FOREIGN KEY (FIS\_NR\_CPF) REFERENCES T\_PESSOA\_FISICA ) ;

ALTER TABLE T\_HIDROVIA ADD (CONSTRAINT FK\_HIDROT FOREIGN KEY (ROT\_CD) REFERENCES T\_ROTA ON DELETE CASCADE ) ;

ALTER TABLE T\_IAS

ADD (CONSTRAINT FK\_IASREG FOREIGN KEY (REG\_CD) REFERENCES T\_REGIAO ON DELETE SET NULL ) ;

ALTER TABLE T\_IES ADD (CONSTRAINT FK\_IESJUR FOREIGN KEY (REG\_CD) REFERENCES T\_REGIAO ON DELETE SET NULL ) ;

ALTER TABLE T\_INST\_COMERCIAL ADD (CONSTRAINT FK\_INCJUR FOREIGN KEY (JUR\_NR\_CNPJ) REFERENCES T\_PESSOA\_JURIDICA ON DELETE SET NULL ) ;

ALTER TABLE T\_INST\_COMERCIAL ADD (CONSTRAINT FK\_INCINS FOREIGN KEY (INS\_CD) REFERENCES T\_INSTALACAO ON DELETE CASCADE ) ;

ALTER TABLE T\_INST\_INDUSTRIAL ADD (CONSTRAINT FK\_INIINS FOREIGN KEY (INS\_CD) REFERENCES T\_INSTALACAO

#### ON DELETE CASCADE ) ;

ALTER TABLE T\_INST\_INDUSTRIAL ADD (CONSTRAINT FK\_INIJUR FOREIGN KEY (JUR\_NR\_CNPJ) REFERENCES T\_PESSOA\_JURIDICA ON DELETE SET NULL ) ;

ALTER TABLE T\_INST\_MILITAR ADD (CONSTRAINT FK\_INMINS FOREIGN KEY (INS\_CD) REFERENCES T\_INSTALACAO ON DELETE CASCADE ) ;

ALTER TABLE T\_INST\_RESIDENCIAL ADD (CONSTRAINT FK\_INRINS FOREIGN KEY (INS\_CD) REFERENCES T\_INSTALACAO ON DELETE CASCADE ) ;

ALTER TABLE T\_INST\_RESIDENCIAL ADD (CONSTRAINT FK\_INRFIS FOREIGN KEY (FIS\_NR\_CPF) REFERENCES T\_PESSOA\_FISICA ) ;

ALTER TABLE T\_INST\_SEG\_CIVIL ADD (CONSTRAINT FK\_ISCINS FOREIGN KEY (INS\_CD) REFERENCES T\_INSTALACAO ON DELETE CASCADE ) ;

ALTER TABLE T\_INST\_SEG\_CIVIL ADD (CONSTRAINT FK\_ISCFIS FOREIGN KEY (FIS\_NR\_CPF\_RESPONSAVEL) REFERENCES T\_PESSOA\_FISICA ) ;

ALTER TABLE T\_INSTALACAO ADD (CONSTRAINT FK\_INSREG FOREIGN KEY (REG\_CD) REFERENCES T\_REGIAO ON DELETE SET NULL ) ;

ALTER TABLE T\_ITEM\_VENDA ADD (CONSTRAINT FK\_ITVPRD FOREIGN KEY (PRD\_CD) REFERENCES T\_PRODUTO ) ;

ALTER TABLE T\_ITEM\_VENDA ADD (CONSTRAINT FK\_ITVFAR FOREIGN KEY (FAR\_CD) REFERENCES T\_FARMACIA ) ;

ALTER TABLE T\_PESSOA\_FISICA ADD (CONSTRAINT FK\_FISCPE FOREIGN KEY (CPE\_CD) REFERENCES T\_CPE ON DELETE SET NULL ) ;

ALTER TABLE T\_PESSOA\_FISICA

 ADD (CONSTRAINT FK\_FISIES FOREIGN KEY (IES\_CD) REFERENCES T\_IES ON DELETE SET NULL ) ;

ALTER TABLE T\_RECEITA ADD (CONSTRAINT FK\_RECFIS FOREIGN KEY (FIS\_NR\_CPF) REFERENCES T\_PESSOA\_FISICA ) ;

ALTER TABLE T\_RECEITA ADD (CONSTRAINT FK\_RECPRD FOREIGN KEY (PRD\_CD) REFERENCES T\_PRODUTO ) ;

ALTER TABLE T\_REDE ADD (CONSTRAINT FK\_REDTIP FOREIGN KEY (TIP\_CD) REFERENCES T\_TIPO\_REDE ) ;

ALTER TABLE T\_REDE ADD (CONSTRAINT FK\_REDJUR FOREIGN KEY (JUR\_NR\_CNPJ\_PROPRIETARIO) REFERENCES T\_PESSOA\_JURIDICA ON DELETE SET NULL ) ;

ALTER TABLE T\_RESERVATORIO ADD (CONSTRAINT FK\_RSVREG FOREIGN KEY (REG\_CD) REFERENCES T\_REGIAO ON DELETE SET NULL ) ;

ALTER TABLE T\_SEGMENTO ADD (CONSTRAINT FK\_SEGRED FOREIGN KEY (RED\_CD) REFERENCES T\_REDE ) ;

ALTER TABLE T\_SETOR ADD (CONSTRAINT FK\_SETIAS FOREIGN KEY (IAS\_CD) REFERENCES T\_IAS ) ;

ALTER TABLE T\_SUB\_INST\_MILITAR ADD (CONSTRAINT FK\_SIMINM FOREIGN KEY (INS\_CD) REFERENCES T\_INST\_MILITAR ON DELETE SET NULL ) ;

ALTER TABLE T\_UNI\_SAUDE ADD (CONSTRAINT FK\_UNIREG FOREIGN KEY (REG\_CD) REFERENCES T\_REGIAO ON DELETE SET NULL ) ;

### **-- CRIACAO DE INDICES GEORREFERENCIADO PARA O CORPORATIVO ESTATICO**

INSERT INTO USER\_SDO\_GEOM\_METADATA (TABLE\_NAME, COLUMN\_NAME, DIMINFO, SRID)

VALUES ('T\_AERODROMO\_MILITAR', 'arm\_cg\_geom', MDSYS.SDO\_DIM\_ARRAY (MDSYS.SDO\_DIM\_ELEMENT

('LONG', -73.994423393, -28.835883971, 0.00000005), MDSYS.SDO\_DIM\_ELEMENT ('LAT', -33.752061377, 5.271806856, 0.00000005)), NULL);

CREATE INDEX T\_ARM\_SDX ON T\_AERODROMO\_MILITAR (arm\_cg\_geom) INDEXTYPE IS

MDSYS.SPATIAL\_INDEX PARAMETERS ('SDO\_INDX\_DIMS=2 LAYER\_GTYPE="POINT"');

INSERT INTO USER\_SDO\_GEOM\_METADATA (TABLE\_NAME, COLUMN\_NAME, DIMINFO, SRID)

VALUES ('T\_AERODROMO\_COMERCIAL', 'arc\_cg\_geom', MDSYS.SDO\_DIM\_ARRAY (MDSYS.SDO\_DIM\_ELEMENT

('LONG', -73.994423393, -28.835883971, 0.00000005), MDSYS.SDO\_DIM\_ELEMENT ('LAT', -33.752061377, 5.271806856, 0.00000005)), NULL);

CREATE INDEX T\_ARC\_SDX ON T\_AERODROMO\_COMERCIAL (arc\_cg\_geom) INDEXTYPE IS

MDSYS.SPATIAL\_INDEX PARAMETERS ('SDO\_INDX\_DIMS=2 LAYER\_GTYPE="POINT"');

INSERT INTO USER\_SDO\_GEOM\_METADATA (TABLE\_NAME, COLUMN\_NAME, DIMINFO, SRID)

VALUES ('T\_AERODROMO\_PISTA', 'arp\_cg\_geom', MDSYS.SDO\_DIM\_ARRAY (MDSYS.SDO\_DIM\_ELEMENT

('LONG', -73.994423393, -28.835883971, 0.00000005), MDSYS.SDO\_DIM\_ELEMENT ('LAT', -33.752061377, 5.271806856, 0.00000005)), NULL);

CREATE INDEX T\_ARP\_SDX ON T\_AERODROMO\_PISTA (arp\_cq\_geom) INDEXTYPE IS MDSYS.SPATIAL\_INDEX PARAMETERS ('SDO\_INDX\_DIMS=2 LAYER\_GTYPE="POINT"');

----- indice geometrico para T\_FARMACIA

INSERT INTO USER\_SDO\_GEOM\_METADATA (TABLE\_NAME, COLUMN\_NAME, DIMINFO, SRID) VALUES ('T\_FARMACIA', 'far\_cg\_geom', MDSYS.SDO\_DIM\_ARRAY (MDSYS.SDO\_DIM\_ELEMENT ('LONG', -73.994423393, -28.835883971, 0.00000005), MDSYS.SDO\_DIM\_ELEMENT ('LAT', -33.752061377, 5.271806856, 0.00000005)), NULL);

CREATE INDEX T\_FARMACIA\_SDX ON T\_FARMACIA (far\_cq\_geom) INDEXTYPE IS MDSYS.SPATIAL\_INDEX PARAMETERS ('SDO\_INDX\_DIMS=2 LAYER\_GTYPE="POINT"');

---- indice geometrico para T\_FERROVIA

INSERT INTO USER\_SDO\_GEOM\_METADATA (TABLE\_NAME, COLUMN\_NAME, DIMINFO, SRID) VALUES ('T\_FERROVIA', 'fer\_cg\_geom', MDSYS.SDO\_DIM\_ARRAY (MDSYS.SDO\_DIM\_ELEMENT ('LONG', -73.994423393, -28.835883971, 0.00000005), MDSYS.SDO\_DIM\_ELEMENT ('LAT', -33.752061377, 5.271806856, 0.00000005)), NULL);

CREATE INDEX T\_FERROVIA\_SDX ON T\_FERROVIA (fer\_cg\_geom) INDEXTYPE IS MDSYS.SPATIAL\_INDEX PARAMETERS ('SDO\_INDX\_DIMS=2 LAYER\_GTYPE="POINT"');

----- indice geometrico para T\_HIDROVIA

INSERT INTO USER\_SDO\_GEOM\_METADATA (TABLE\_NAME, COLUMN\_NAME, DIMINFO, SRID) VALUES ('T\_HIDROVIA', 'hid\_cg\_geom', MDSYS.SDO\_DIM\_ARRAY (MDSYS.SDO\_DIM\_ELEMENT ('LONG', -73.994423393, -28.835883971, 0.00000005), MDSYS.SDO\_DIM\_ELEMENT ('LAT', -33.752061377, 5.271806856, 0.00000005)), NULL);

CREATE INDEX T\_HIDROVIA\_SDX ON T\_HIDROVIA (hid\_cq\_geom) INDEXTYPE IS MDSYS.SPATIAL\_INDEX PARAMETERS ('SDO\_INDX\_DIMS=2 LAYER\_GTYPE="POINT"');

----- indice geometrico para T\_RODOVIA

INSERT INTO USER\_SDO\_GEOM\_METADATA (TABLE\_NAME, COLUMN\_NAME, DIMINFO, SRID) VALUES ('T\_RODOVIA', 'rod\_cg\_geom', MDSYS.SDO\_DIM\_ARRAY (MDSYS.SDO\_DIM\_ELEMENT ('LONG', -73.994423393, -28.835883971, 0.00000005), MDSYS.SDO\_DIM\_ELEMENT ('LAT', -33.752061377, 5.271806856, 0.00000005)), NULL);

CREATE INDEX T\_RODOVIA\_SDX ON T\_RODOVIA (rod\_cg\_geom) INDEXTYPE IS MDSYS.SPATIAL\_INDEX PARAMETERS ('SDO\_INDX\_DIMS=2 LAYER\_GTYPE="POINT"');

----- indice geometrico para T\_INSTALACAO

INSERT INTO USER\_SDO\_GEOM\_METADATA (TABLE\_NAME, COLUMN\_NAME, DIMINFO, SRID) VALUES ('T\_INSTALACAO', 'ins\_cg\_geom', MDSYS.SDO\_DIM\_ARRAY (MDSYS.SDO\_DIM\_ELEMENT ('LONG', -73.994423393, -28.835883971, 0.00000005), MDSYS.SDO\_DIM\_ELEMENT ('LAT', -33.752061377, 5.271806856, 0.00000005)), NULL);

CREATE INDEX T\_INSTALACAO\_SDX ON T\_INSTALACAO (ins\_cq\_geom) INDEXTYPE IS MDSYS.SPATIAL\_INDEX PARAMETERS ('SDO\_INDX\_DIMS=2 LAYER\_GTYPE="POINT"');

----- indice geometrico para T\_RESERVATORIO

INSERT INTO USER\_SDO\_GEOM\_METADATA (TABLE\_NAME, COLUMN\_NAME, DIMINFO, SRID) VALUES ('T\_RESERVATORIO', 'rsv\_cg\_geom', MDSYS.SDO\_DIM\_ARRAY (MDSYS.SDO\_DIM\_ELEMENT ('LONG', -73.994423393, -28.835883971, 0.00000005), MDSYS.SDO\_DIM\_ELEMENT ('LAT', -33.752061377, 5.271806856, 0.00000005)), NULL);

CREATE INDEX RESERVATORIO\_SDX ON T\_RESERVATORIO (rsv\_cq\_geom) INDEXTYPE IS

MDSYS.SPATIAL\_INDEX PARAMETERS ('SDO\_INDX\_DIMS=2 LAYER\_GTYPE="POINT"');

----- indice geometrico para T\_SEGMENTO

INSERT INTO USER\_SDO\_GEOM\_METADATA (TABLE\_NAME, COLUMN\_NAME, DIMINFO, SRID)

VALUES ('T\_SEGMENTO', 'seg\_cg\_geom', MDSYS.SDO\_DIM\_ARRAY (MDSYS.SDO\_DIM\_ELEMENT ('LONG', -73.994423393, -28.835883971, 0.00000005), MDSYS.SDO\_DIM\_ELEMENT ('LAT', -33.752061377, 5.271806856, 0.00000005)), NULL);

CREATE INDEX SEGMENTO\_SDX ON T\_SEGMENTO (seg\_cg\_geom) INDEXTYPE IS MDSYS.SPATIAL\_INDEX PARAMETERS ('SDO\_INDX\_DIMS=2 LAYER\_GTYPE="LINE"');

----- indice geometrico para T\_CPE

INSERT INTO USER\_SDO\_GEOM\_METADATA (TABLE\_NAME, COLUMN\_NAME, DIMINFO, SRID)

VALUES ('T\_CPE', 'cpe\_cg\_geom', MDSYS.SDO\_DIM\_ARRAY (MDSYS.SDO\_DIM\_ELEMENT ('LONG', -73.994423393, -28.835883971, 0.00000005), MDSYS.SDO\_DIM\_ELEMENT ('LAT', -33.752061377, 5.271806856, 0.00000005)), NULL);

CREATE INDEX T\_CPE\_SDX ON T\_CPE (cpe\_cg\_geom) INDEXTYPE IS MDSYS.SPATIAL\_INDEX PARAMETERS ('SDO\_INDX\_DIMS=2 LAYER\_GTYPE="POINT"');

----- indice geometrico para T\_IAS

INSERT INTO USER\_SDO\_GEOM\_METADATA (TABLE\_NAME, COLUMN\_NAME, DIMINFO, SRID)

VALUES ('T\_IAS', 'ias\_cg\_geom', MDSYS.SDO\_DIM\_ARRAY (MDSYS.SDO\_DIM\_ELEMENT ('LONG', -73.994423393, -28.835883971, 0.00000005), MDSYS.SDO\_DIM\_ELEMENT ('LAT', -33.752061377, 5.271806856, 0.00000005)), NULL);

CREATE INDEX T\_IAS\_SDX ON T\_IAS (ias\_cg\_geom) INDEXTYPE IS MDSYS.SPATIAL\_INDEX PARAMETERS ('SDO\_INDX\_DIMS=2 LAYER\_GTYPE="POINT"');

----- indice geometrico para T\_IES

INSERT INTO USER\_SDO\_GEOM\_METADATA (TABLE\_NAME, COLUMN\_NAME, DIMINFO, SRID)

VALUES ('T\_IES', 'ies\_cg\_geom', MDSYS.SDO\_DIM\_ARRAY (MDSYS.SDO\_DIM\_ELEMENT ('LONG', -73.994423393, -28.835883971, 0.00000005), MDSYS.SDO\_DIM\_ELEMENT ('LAT', -33.752061377, 5.271806856, 0.00000005)), NULL);

CREATE INDEX T\_IES\_SDX ON T\_IES (ies\_cg\_geom) INDEXTYPE IS MDSYS.SPATIAL\_INDEX PARAMETERS ('SDO\_INDX\_DIMS=2 LAYER\_GTYPE="POINT"');

----- indice geometrico para T\_BANCO

INSERT INTO USER\_SDO\_GEOM\_METADATA (TABLE\_NAME, COLUMN\_NAME, DIMINFO, SRID) VALUES ('T\_BANCO', 'ban\_cg\_geom', MDSYS.SDO\_DIM\_ARRAY (MDSYS.SDO\_DIM\_ELEMENT ('LONG', -73.994423393, -28.835883971, 0.00000005), MDSYS.SDO\_DIM\_ELEMENT ('LAT', -33.752061377, 5.271806856, 0.00000005)), NULL);

CREATE INDEX T\_BANCO\_SDX ON T\_BANCO (ban\_cg\_geom) INDEXTYPE IS MDSYS.SPATIAL\_INDEX PARAMETERS ('SDO\_INDX\_DIMS=2 LAYER\_GTYPE="POINT"');

----- indice geometrico para T\_UNI\_SAUDE

INSERT INTO USER\_SDO\_GEOM\_METADATA (TABLE\_NAME, COLUMN\_NAME, DIMINFO, SRID) VALUES ('T\_UNI\_SAUDE', 'uni\_cg\_geom', MDSYS.SDO\_DIM\_ARRAY (MDSYS.SDO\_DIM\_ELEMENT ('LONG', -73.994423393, -28.835883971, 0.00000005), MDSYS.SDO\_DIM\_ELEMENT ('LAT', -33.752061377, 5.271806856, 0.00000005)), NULL);

CREATE INDEX T\_UNI\_SAUDE\_SDX ON T\_UNI\_SAUDE (uni\_cg\_geom) INDEXTYPE IS MDSYS.SPATIAL\_INDEX PARAMETERS ('SDO\_INDX\_DIMS=2 LAYER\_GTYPE="POINT"');

#### **-- CRIAÇÃO DA ESTRUTURA FÍSICA DO BD SISGD ----**

CREATE TABLE T\_AEROVIA ( AER CD NUMBER NOT NULL, AER\_NR\_DIRECAO NUMBER NULL, AER\_NR\_DISTANCIA NUMBER NULL, LIM\_CD NUMBER NULL, TOP\_CD NUMBER NULL, ALT\_CD NUMBER NULL, AER\_CG\_GEO MDSYS.SDO\_GEOMETRY NULL, ROT\_CD NUMBER NULL);

ALTER TABLE T\_AEROVIA

ADD ( CONSTRAINT PK\_AER PRIMARY KEY (AER\_CD, ROT\_CD) ) ;

CREATE TABLE T\_ALTIMETRIA (

ALT\_CD NUMBER NOT NULL, ALT\_CG\_GEOM MDSYS.SDO\_GEOMETRY NULL, FXA\_CD NUMBER NULL);

ALTER TABLE T\_ALTIMETRIA ADD ( CONSTRAINT PK\_ALT PRIMARY KEY (ALT\_CD) ) ;

CREATE TABLE T\_BI\_TRI\_CICLO ( BTR\_NM VARCHAR2(64) NULL, BTR\_NR\_RODAS NUMBER NULL, VEI\_CD VARCHAR2(20) NULL, PLT\_CD NUMBER NULL);

ALTER TABLE T\_BI\_TRI\_CICLO ADD ( CONSTRAINT PK\_BTR PRIMARY KEY (VEI\_CD) ) ;

CREATE TABLE T\_CARGA ( CAR\_CD NUMBER NOT NULL, CAR\_DS VARCHAR(100) NULL, CAR\_UN\_MEDIDA VARCHAR(50) NULL);

ALTER TABLE T\_CARGA ADD ( CONSTRAINT PK\_CAR PRIMARY KEY (CAR\_CD) ) ;

CREATE TABLE T\_CONEXAO (

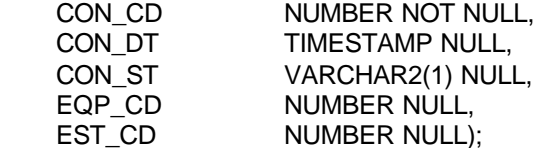

ALTER TABLE T\_CONEXAO

ADD ( CONSTRAINT PK\_CON PRIMARY KEY (CON\_CD) ) ; CREATE TABLE T\_EQUIPAMENTO\_COMUNICACAO ( EQP\_CD NUMBER NOT NULL, EQP\_TP VARCHAR2(1) NULL, EQP\_CG\_GEO MDSYS.SDO\_GEOMETRY NULL); ALTER TABLE T\_EQUIPAMENTO\_COMUNICACAO ADD ( CONSTRAINT PK\_EQP PRIMARY KEY (EQP\_CD) ) ; CREATE TABLE T\_ESTACAO\_COMUNICACAO ( EST\_CD NUMBER NOT NULL, EST\_TP VARCHAR2(1) NULL, EST\_CG\_GEO MDSYS.SDO\_GEOMETRY NULL); ALTER TABLE T\_ESTACAO\_COMUNICACAO ADD ( CONSTRAINT PK\_EST PRIMARY KEY (EST\_CD) ) ; CREATE TABLE T\_FAIXA ( FXA\_CD MUMBER NOT NULL, FXA\_NM\_COR VARCHAR2(64) NULL, FXA\_NR\_ALTINICIAL NUMBER NULL, FXA\_NR\_ALTFINAL NUMBER NULL); ALTER TABLE T\_FAIXA ADD ( CONSTRAINT PK\_FXA PRIMARY KEY (FXA\_CD) ) ; CREATE TABLE T\_GPS\_INERCIAL ( EQP\_CD NUMBER NOT NULL,<br>GIN\_NM VARCHAR2(64) NULL GIN\_NM VARCHAR2(64) NULL,<br>GIN\_SG VARCHAR2(20) NULL) VARCHAR2(20) NULL); ALTER TABLE T\_GPS\_INERCIAL ADD ( CONSTRAINT PK\_GIN PRIMARY KEY (EQP\_CD) ) ; CREATE TABLE T\_HISTORICO\_ROTA ( HIS\_DT\_INICIAL TIMESTAMP NULL, HIS\_DT\_FINAL TIMESTAMP NULL, HIS\_ST\_ROTAVEICULO VARCHAR(1) NULL, HIS\_CG\_TRACADO MDSYS.SDO\_GEOMETRY NULL, HIS\_CD NUMBER NULL, VEI CD VARCHAR2(20) NULL, ROT\_CD\_ROTA NUMBER NULL); ALTER TABLE T\_HISTORICO\_ROTA ADD ( CONSTRAINT PK\_HIS PRIMARY KEY (HIS\_CD) ) ; CREATE TABLE T\_LIMITE ( LIM CD NUMBER NOT NULL, LIM\_NR\_AERSUPERIOR NUMBER NULL, LIM\_NR\_AERINFERIOR NUMBER NULL, LIM\_NR\_AERLATERAL NUMBER NULL); ALTER TABLE T\_LIMITE ADD ( CONSTRAINT PK\_LIM PRIMARY KEY (LIM\_CD) ) ; CREATE TABLE T\_MISSAO ( MIS CD NUMBER NOT NULL, REG\_CD NUMBER NULL, ROT CD NUMBER NULL);

ALTER TABLE T\_MISSAO ADD ( CONSTRAINT PK\_MIS PRIMARY KEY (MIS\_CD) ) ; CREATE TABLE T\_MODELO ( MOD\_CD VARCHAR2(20) NOT NULL, MOD\_NM VARCHAR2(64) NULL, MOD\_SG\_FABRICANTE VARCHAR2(20) NULL, MOD\_SG\_CATEGORIA VARCHAR2(20) NULL, MOD\_NR\_VELOCIDADE FLOAT NULL, MOD\_SG\_PORTE VARCHAR2(2) NULL, MOD\_SG\_UTILIZACAO VARCHAR2(25) NULL); ALTER TABLE T\_MODELO ADD ( CONSTRAINT PK\_MOD PRIMARY KEY (MOD\_CD) ) ; CREATE TABLE T\_MULTI\_CARGA ( MUC\_CD NUMBER NOT NULL, VEI\_CD VARCHAR2(20) NULL, CAR\_CD NUMBER NULL); ALTER TABLE T\_MULTI\_CARGA ADD ( CONSTRAINT PK\_MUC PRIMARY KEY (MUC\_CD) ) ; CREATE TABLE T\_MULTIEIXO ( VEI\_CD VARCHAR2(20) NOT NULL, MUL\_NM VARCHAR2(64) NULL, MUL\_NR\_PESO NUMBER(9,2) NULL, PLT\_CD NUMBER NULL); ALTER TABLE T\_MULTIEIXO ADD ( CONSTRAINT PK\_MUL PRIMARY KEY (VEI\_CD) ) ; CREATE TABLE T\_PAIS ( PAI\_CD NUMBER NOT NULL, PAI\_NM VARCHAR2(64) NULL, PAI\_TP\_ALIANCA VARCHAR2(20) NULL); ALTER TABLE T\_PAIS ADD ( CONSTRAINT PK\_PAI PRIMARY KEY (PAI\_CD) ) ; CREATE TABLE T\_PILOTO ( PLT\_CD NUMBER NOT NULL, PLT\_NM VARCHAR2(64) NULL, PLT\_TP\_HABILIDADE VARCHAR2(15) NULL); ALTER TABLE T\_PILOTO ADD ( CONSTRAINT PK\_PILOTO PRIMARY KEY (PLT\_CD) ) ; CREATE TABLE T\_PROPRIETARIO ( PRO\_CD NUMBER NOT NULL, PRO\_NM VARCHAR2(64) NULL, PRO\_SG VARCHAR2(20) NULL, PAI\_CD NUMBER NULL); ALTER TABLE T\_PROPRIETARIO ADD ( CONSTRAINT PK\_PRO PRIMARY KEY (PRO\_CD) ) ;

CREATE TABLE T\_QUADRICICLO ( VEI CD VARCHAR2(20) NOT NULL, QUA\_NM VARCHAR2(64) NULL, PLT\_CD NUMBER NULL);

ALTER TABLE T\_QUADRICICLO ADD ( CONSTRAINT PK\_QUA PRIMARY KEY (VEI\_CD) ) ; CREATE TABLE T\_RADAR ( EQP\_CD MUMBER NOT NULL, RAD\_NM VARCHAR2(64) NULL, RAD\_MD\_FREQUENCIA NUMBER NULL, RAD\_MD\_ALCANCE NUMBER NULL, RAD\_TP\_FUNCAO VARCHAR(50) NULL); ALTER TABLE T\_RADAR ADD ( CONSTRAINT PK\_RAD PRIMARY KEY (EQP\_CD) ) ; CREATE TABLE T\_REGIAO ( REG\_CD NUMBER NOT NULL, REG\_NM VARCHAR2(64) NULL, REG\_CD\_GEOCODIGO VARCHAR2(7) NULL, REG\_CG\_GEO MDSYS.SDO\_GEOMETRY NULL); ALTER TABLE T\_REGIAO ADD ( CONSTRAINT PK\_REG PRIMARY KEY (REG\_CD) ) ; CREATE TABLE T\_ROTA ( ROT CD NUMBER NOT NULL, ROT\_NM VARCHAR2(64) NULL, ROT\_CG MDSYS.SDO\_GEOMETRY NULL, ROT\_TP VARCHAR2(1) NULL, WAY\_CD\_INICIO NUMBER NULL, WAY\_CD\_FINAL NUMBER NULL); ALTER TABLE T\_ROTA ADD ( CONSTRAINT PK\_ROT PRIMARY KEY (ROT\_CD) ) ; CREATE TABLE T\_ROTA\_AEREA ( ROT CD NUMBER NOT NULL); ALTER TABLE T\_ROTA\_AEREA ADD ( CONSTRAINT PK\_RAE PRIMARY KEY (ROT\_CD) ) ; CREATE TABLE T\_SATELITE ( EST\_CD NUMBER NOT NULL, SAT\_NM VARCHAR2(64) NULL, SAT\_MD\_FREQ\_UP NUMBER NULL, SAT\_MD\_FREQ\_DOWN NUMBER NULL, SAT\_TP\_FUNCAO VARCHAR(50) NULL, SAT\_TP\_BANDA VARCHAR(20) NULL); ALTER TABLE T\_SATELITE ADD ( CONSTRAINT PK\_SAT PRIMARY KEY (EST\_CD) ) ; CREATE TABLE T\_SONAR ( EQP CD NUMBER NOT NULL, SON\_NM VARCHAR2(64) NULL, SON\_MD\_FREQUENCIA NUMBER NULL, SON\_MD\_ALCANCE NUMBER NULL, SON\_MD\_PROFUNDIDADE NUMBER NULL, SON\_TP\_FUNCAO VARCHAR(50) NULL); ALTER TABLE T\_SONAR ADD ( CONSTRAINT PK\_SON PRIMARY KEY (EQP\_CD) ) ;

CREATE TABLE T\_TELEFONE\_CELULAR ( EQP\_CD NUMBER NOT NULL, TEL\_NM VARCHAR2(64) NULL,<br>TEL\_SERVICO VARCHAR(20) VARCHAR(20) NULL, TEL\_SG\_FABRICANTE VARCHAR2(20) NULL, TEL\_MD\_ALCANCE VARCHAR2(20) NULL); ALTER TABLE T\_TELEFONE\_CELULAR ADD ( CONSTRAINT PK\_TEL PRIMARY KEY (EQP\_CD) ) ; CREATE TABLE T\_TERRESTRE ( VEI CD VARCHAR2(20) NOT NULL, TER\_TP VARCHAR2(1) NULL); ALTER TABLE T\_TERRESTRE ADD ( CONSTRAINT PK\_TER PRIMARY KEY (VEI\_CD) ) ; CREATE TABLE T\_TOPOGRAFIA ( TOP CD NUMBER NOT NULL, ALT CD NUMBER NOT NULL, TOP\_NM\_LOCALIZADOR VARCHAR2(64) NULL, TOP\_TP VARCHAR(20) NULL, TOP\_DS VARCHAR(100) NULL, REG\_CD NUMBER NULL); ALTER TABLE T\_TOPOGRAFIA ADD ( CONSTRAINT PK\_TOP PRIMARY KEY (TOP\_CD, ALT\_CD) ) ; CREATE TABLE T\_TORRE ( EST\_CD NUMBER NOT NULL, TOR NM VARCHAR(50) NULL, TOR MD ALCANCE NUMBER NULL, TOR SG\_FUNCAO VARCHAR(50) NULL); ALTER TABLE T\_TORRE ADD ( CONSTRAINT PK\_TOR PRIMARY KEY (EST\_CD) ) ; CREATE TABLE T\_VAC ( VEI CD VARCHAR2(20) NOT NULL, ARC CD NUMBER NULL, MOD\_CD VARCHAR2(20) NULL); ALTER TABLE T\_VAC ADD ( CONSTRAINT PK\_VAC PRIMARY KEY (VEI\_CD) ) ; CREATE TABLE T\_VAD ( VEI\_CD VARCHAR2(20) NOT NULL, ARC\_CD NUMBER NULL, MOD\_CD VARCHAR2(20) NULL); ALTER TABLE T\_VAD ADD ( CONSTRAINT PK\_VAD PRIMARY KEY (VEI\_CD) ) ; CREATE TABLE T\_VAE ( VEI CD VARCHAR2(20) NOT NULL, VAE\_TP VARCHAR2(1) NULL); ALTER TABLE T\_VAE ADD ( CONSTRAINT PK\_VAE PRIMARY KEY (VEI\_CD) ) ;

CREATE TABLE T\_VAM ( VEI\_CD VARCHAR2(20) NOT NULL, ARM\_CD NUMBER NULL, MOD\_CD VARCHAR2(20) NULL);

ALTER TABLE T\_VAM ADD ( CONSTRAINT PK\_VAM PRIMARY KEY (VEI\_CD) ) ;

CREATE TABLE T\_VEICULO (

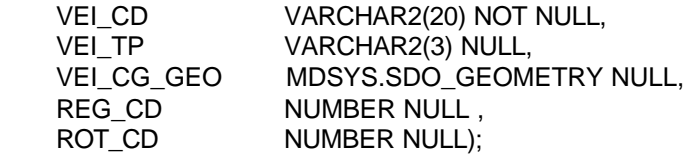

ALTER TABLE T\_VEICULO ADD ( CONSTRAINT PK\_VEI PRIMARY KEY (VEI\_CD) ) ;

CREATE TABLE T\_VEICULO\_EQP\_COM ( EQP\_CD MUMBER NOT NULL, VEI\_CD VARCHAR2(20) NOT NULL);

ALTER TABLE T\_VEICULO\_EQP\_COM ADD ( CONSTRAINT PK\_VEC PRIMARY KEY (EQP\_CD, VEI\_CD) ) ;

CREATE TABLE T\_WAYPOINT (

WAY CD NUMBER NOT NULL, WAY\_CG\_GEO MDSYS.SDO\_GEOMETRY NULL, WAY\_NM VARCHAR2(64) NULL, REG\_CD NUMBER NULL);

ALTER TABLE T\_WAYPOINT

ADD ( CONSTRAINT PK\_WAY PRIMARY KEY (WAY\_CD) ) ;

ALTER TABLE T\_AEROVIA ADD ( CONSTRAINT FK AERRAE FOREIGN KEY (ROT CD) REFERENCES T\_ROTA

ON DELETE SET NULL ) ;

ALTER TABLE T\_AEROVIA

 ADD ( CONSTRAINT FK\_AERTOP FOREIGN KEY (TOP\_CD, ALT\_CD) REFERENCES T\_TOPOGRAFIA ON DELETE SET NULL ) ;

ALTER TABLE T\_AEROVIA ADD ( CONSTRAINT FK\_AERLIM FOREIGN KEY (LIM\_CD) REFERENCES T\_LIMITE ON DELETE SET NULL ) ;

ALTER TABLE T\_ALTIMETRIA ADD ( CONSTRAINT FK\_ALTFXA FOREIGN KEY (FXA\_CD) REFERENCES T\_FAIXA ON DELETE SET NULL ) ;

ALTER TABLE T\_BI\_TRI\_CICLO ADD ( CONSTRAINT FK\_BTCPIL FOREIGN KEY (PLT\_CD) REFERENCES T\_PILOTO ON DELETE SET NULL ) ;

ALTER TABLE T\_BI\_TRI\_CICLO ADD ( CONSTRAINT FK\_BTCROD FOREIGN KEY (VEI\_CD) REFERENCES T\_TERRESTRE ON DELETE CASCADE ) ;

ALTER TABLE T\_CONEXAO ADD ( CONSTRAINT FK\_CONEQP FOREIGN KEY (EQP\_CD) REFERENCES T\_EQUIPAMENTO\_COMUNICACAO ON DELETE SET NULL ) ;

ALTER TABLE T\_CONEXAO ADD ( CONSTRAINT FK\_CONEST FOREIGN KEY (EST\_CD) REFERENCES T\_ESTACAO\_COMUNICACAO ON DELETE SET NULL ) ;

ALTER TABLE T\_GPS\_INERCIAL ADD ( CONSTRAINT FK\_GPSCOM FOREIGN KEY (EQP\_CD) REFERENCES T\_EQUIPAMENTO\_COMUNICACAO ON DELETE CASCADE ) ;

ALTER TABLE T\_HISTORICO\_ROTA ADD ( CONSTRAINT FK\_HISROT FOREIGN KEY (ROT\_CD\_ROTA) REFERENCES T\_ROTA ON DELETE SET NULL ) ;

ALTER TABLE T\_HISTORICO\_ROTA ADD ( CONSTRAINT FK\_HISVEI FOREIGN KEY (VEI\_CD) REFERENCES T\_VEICULO ON DELETE SET NULL ) ;

ALTER TABLE T\_MISSAO ADD ( CONSTRAINT FK\_MISROT FOREIGN KEY (ROT\_CD) REFERENCES T\_ROTA ON DELETE SET NULL ) ;

ALTER TABLE T\_MISSAO ADD ( CONSTRAINT FK\_MISREG FOREIGN KEY (REG\_CD) REFERENCES T\_REGIAO ON DELETE SET NULL ) ;

ALTER TABLE T\_MULTI\_CARGA ADD ( CONSTRAINT FK\_MULCAR FOREIGN KEY (CAR\_CD) REFERENCES T\_CARGA ON DELETE SET NULL ) ;

ALTER TABLE T\_MULTI\_CARGA ADD ( CONSTRAINT FK\_MULMEI FOREIGN KEY (VEI\_CD) REFERENCES T\_MULTIEIXO ON DELETE SET NULL ) ;

ALTER TABLE T\_MULTIEIXO ADD ( CONSTRAINT FK\_MEIPIL FOREIGN KEY (PLT\_CD) REFERENCES T\_PILOTO ON DELETE SET NULL ) ;

ALTER TABLE T\_MULTIEIXO ADD ( CONSTRAINT FK\_MEIROD FOREIGN KEY (VEI\_CD) REFERENCES T\_TERRESTRE ON DELETE CASCADE ) ;

ALTER TABLE T\_PROPRIETARIO ADD ( CONSTRAINT FK\_PROPAI FOREIGN KEY (PAI\_CD) REFERENCES T\_PAIS ) ; ALTER TABLE T\_QUADRICICLO

 ADD ( CONSTRAINT FK\_QUAPIL FOREIGN KEY (PLT\_CD) REFERENCES T\_PILOTO ON DELETE SET NULL ) ;

ALTER TABLE T\_QUADRICICLO ADD ( CONSTRAINT FK\_QUAROD FOREIGN KEY (VEI\_CD) REFERENCES T\_TERRESTRE ON DELETE CASCADE ) ;

ALTER TABLE T\_RADAR ADD ( CONSTRAINT FK\_RADEQP FOREIGN KEY (EQP\_CD) REFERENCES T\_EQUIPAMENTO\_COMUNICACAO ON DELETE CASCADE ) ;

ALTER TABLE T\_ROTA ADD ( CONSTRAINT FK\_ROTWAYF FOREIGN KEY (WAY\_CD\_FINAL) REFERENCES T\_WAYPOINT ON DELETE SET NULL ) ;

ALTER TABLE T\_ROTA ADD ( CONSTRAINT FK\_ROTWAYI FOREIGN KEY (WAY\_CD\_INICIO) REFERENCES T\_WAYPOINT ON DELETE SET NULL ) ;

ALTER TABLE T\_ROTA\_AEREA ADD ( CONSTRAINT FK\_RAEROT FOREIGN KEY (ROT\_CD)

 REFERENCES T\_ROTA ON DELETE CASCADE ) ;

ALTER TABLE T\_SATELITE ADD ( CONSTRAINT FK\_SATEST FOREIGN KEY (EST\_CD) REFERENCES T\_ESTACAO\_COMUNICACAO ON DELETE CASCADE ) ;

ALTER TABLE T\_SONAR ADD ( CONSTRAINT FK\_SONEQP FOREIGN KEY (EQP\_CD) REFERENCES T\_EQUIPAMENTO\_COMUNICACAO ON DELETE CASCADE ) ;

ALTER TABLE T\_TELEFONE\_CELULAR ADD ( CONSTRAINT FK\_TELEQP FOREIGN KEY (EQP\_CD) REFERENCES T\_EQUIPAMENTO\_COMUNICACAO ON DELETE CASCADE ) ;

ALTER TABLE T\_TERRESTRE ADD ( CONSTRAINT FK\_TERVEI FOREIGN KEY (VEI\_CD) REFERENCES T\_VEICULO ON DELETE CASCADE ) ;

ALTER TABLE T\_TOPOGRAFIA ADD ( CONSTRAINT FK\_TOPREG FOREIGN KEY (REG\_CD) REFERENCES T\_REGIAO ON DELETE SET NULL ) ;

ALTER TABLE T\_TOPOGRAFIA ADD ( CONSTRAINT FK\_TOPALT FOREIGN KEY (ALT\_CD) REFERENCES T\_ALTIMETRIA ) ;

ALTER TABLE T\_TORRE ADD ( CONSTRAINT FK\_TOREST FOREIGN KEY (EST\_CD) REFERENCES T\_ESTACAO\_COMUNICACAO ON DELETE CASCADE ) ;

ALTER TABLE T\_VAC ADD ( CONSTRAINT FK\_VACVAE FOREIGN KEY (VEI\_CD) REFERENCES T\_VAE ON DELETE CASCADE ) ;

ALTER TABLE T\_VAC ADD ( CONSTRAINT FK\_VACMOD FOREIGN KEY (MOD\_CD) REFERENCES T\_MODELO

ON DELETE SET NULL ) ;

ALTER TABLE T\_VAC

ADD (CONSTRAINT FK\_VACARC FOREIGN KEY (ARC\_CD) REFERENCES T\_AERODROMO\_COMERCIAL ON DELETE SET NULL ) ;

ALTER TABLE T\_VAD ADD ( CONSTRAINT FK\_VADVAE FOREIGN KEY (VEI\_CD) REFERENCES T\_VAE ON DELETE CASCADE ) ;

ALTER TABLE T\_VAD ADD ( CONSTRAINT FK\_VADMOD FOREIGN KEY (MOD\_CD) REFERENCES T\_MODELO ON DELETE SET NULL ) ;

ALTER TABLE T\_VAD ADD (CONSTRAINT FK\_VADARC FOREIGN KEY (ARC\_CD) REFERENCES T\_AERODROMO\_COMERCIAL ON DELETE SET NULL ) ;

ALTER TABLE T\_VAE ADD ( CONSTRAINT FK\_VAEVAI FOREIGN KEY (VEI\_CD) REFERENCES T\_VEICULO ON DELETE CASCADE ) ;

ALTER TABLE T\_VAM ADD ( CONSTRAINT FK\_VAMVAE FOREIGN KEY (VEI\_CD) REFERENCES T\_VAE ON DELETE CASCADE ) ;

ALTER TABLE T\_VAM ADD ( CONSTRAINT FK\_VAMMOD FOREIGN KEY (MOD\_CD) REFERENCES T\_MODELO ON DELETE SET NULL ) ;

ALTER TABLE T\_VAM ADD (CONSTRAINT FK\_VAMARM FOREIGN KEY (ARM\_CD) REFERENCES T\_AERODROMO\_MILITAR ON DELETE SET NULL ) ;

ALTER TABLE T\_VEICULO ADD ( CONSTRAINT FK\_VEIREG FOREIGN KEY (REG\_CD) REFERENCES T\_REGIAO ON DELETE SET NULL ) ;

ALTER TABLE T\_VEICULO ADD ( CONSTRAINT FK\_VEIPRO FOREIGN KEY (PRO\_CD) REFERENCES T\_PROPRIETARIO ON DELETE SET NULL ) ;

ALTER TABLE T\_VEICULO ADD ( CONSTRAINT FK\_VEIROT FOREIGN KEY (ROT\_CD) REFERENCES T\_ROTA ON DELETE SET NULL ) ;

ALTER TABLE T\_VEICULO\_EQP\_COM ADD ( CONSTRAINT FK\_VECVEI FOREIGN KEY (VEI\_CD) REFERENCES T\_VEICULO ) ;

ALTER TABLE T\_VEICULO\_EQP\_COM ADD ( CONSTRAINT FK\_VECEQP FOREIGN KEY (EQP\_CD) REFERENCES T\_EQUIPAMENTO\_COMUNICACAO ) ;

ALTER TABLE T\_WAYPOINT ADD ( CONSTRAINT FK\_WAYREG FOREIGN KEY (REG\_CD) REFERENCES T\_REGIAO ON DELETE SET NULL ) ;

#### **-- INDICES ESPACIAIS E GEORREFERENCIAMENTO**

INSERT INTO USER\_SDO\_GEOM\_METADATA (TABLE\_NAME, COLUMN\_NAME, DIMINFO, SRID)

VALUES ('T\_ESTACAO\_COMUNICACAO', 'EST\_CG\_GEO', MDSYS.SDO\_DIM\_ARRAY (MDSYS.SDO\_DIM\_ELEMENT('LONG', -73.994423393, -28.835883971, 5.0E-8), MDSYS.SDO\_DIM\_ELEMENT('LAT', -33.752061377, 5.271806856, 5.0E-8), MDSYS.SDO\_DIM\_ELEMENT('ALT', 0, 70000, 5.0E-8)), NULL);

CREATE INDEX EST\_SDX ON T\_ESTACAO\_COMUNICACAO (EST\_CG\_GEO) INDEXTYPE IS MDSYS.SPATIAL\_INDEX PARAMETERS (' SDO\_INDX\_DIMS=2 LAYER\_GTYPE="POINT"');

INSERT INTO USER\_SDO\_GEOM\_METADATA (TABLE\_NAME, COLUMN\_NAME, DIMINFO, SRID)

VALUES ('T\_EQUIPAMENTO\_COMUNICACAO', 'EQP\_CG\_GEO', MDSYS.SDO\_DIM\_ARRAY (MDSYS.SDO\_DIM\_ELEMENT('LONG', -73.994423393, -28.835883971, 5.0E-8), MDSYS.SDO\_DIM\_ELEMENT('LAT', -33.752061377, 5.271806856, 5.0E-8), MDSYS.SDO\_DIM\_ELEMENT('ALT', 0, 70000, 5.0E-8)), NULL);

CREATE INDEX EQP\_SDX ON T\_EQUIPAMENTO\_COMUNICACAO (EQP\_CG\_GEO) INDEXTYPE IS MDSYS.SPATIAL\_INDEX PARAMETERS (' SDO\_INDX\_DIMS=2 LAYER\_GTYPE="POINT"');

INSERT INTO USER\_SDO\_GEOM\_METADATA (TABLE\_NAME, COLUMN\_NAME, DIMINFO, SRID) VALUES ('T\_VEICULO', 'VEI\_CG\_GEO', MDSYS.SDO\_DIM\_ARRAY

(MDSYS.SDO\_DIM\_ELEMENT('LONG', -73.994423393, -28.835883971, 5.0E-8), MDSYS.SDO\_DIM\_ELEMENT('LAT', -33.752061377, 5.271806856, 5.0E-8), MDSYS.SDO\_DIM\_ELEMENT('ALT', 0, 70000, 5.0E-8)), NULL);

CREATE INDEX VEI\_SDX

ON T\_VEICULO (VEI\_CG\_GEO) INDEXTYPE IS MDSYS.SPATIAL\_INDEX PARAMETERS (' SDO\_INDX\_DIMS=2 LAYER\_GTYPE="POINT"');

INSERT INTO USER\_SDO\_GEOM\_METADATA (TABLE\_NAME, COLUMN\_NAME, DIMINFO, SRID)

VALUES ('T\_AEROVIA', 'AER\_CG\_GEO', MDSYS.SDO\_DIM\_ARRAY (MDSYS.SDO\_DIM\_ELEMENT('LONG', -73.994423393, -28.835883971, 5.0E-8), MDSYS.SDO\_DIM\_ELEMENT('LAT', -33.752061377, 5.271806856, 5.0E-8), MDSYS.SDO\_DIM\_ELEMENT('ALT', 0, 70000, 5.0E-8)), NULL);

CREATE INDEX AER\_SDX ON T\_AEROVIA (AER\_CG\_GEO) INDEXTYPE IS MDSYS.SPATIAL\_INDEX PARAMETERS ('SDO\_INDX\_DIMS=2 LAYER\_GTYPE="LINE"');

INSERT INTO USER\_SDO\_GEOM\_METADATA (TABLE\_NAME, COLUMN\_NAME, DIMINFO, SRID) VALUES ('T\_ALTIMETRIA', 'ALT\_CG\_GEOM', MDSYS.SDO\_DIM\_ARRAY (MDSYS.SDO\_DIM\_ELEMENT('LONG', -73.994423393, -28.835883971, 5.0E-8), MDSYS.SDO\_DIM\_ELEMENT('LAT', -33.752061377, 5.271806856, 5.0E-8), MDSYS.SDO\_DIM\_ELEMENT('ALT', 0, 70000, 5.0E-8)), NULL);

CREATE INDEX ALT\_SDX ON T\_ALTIMETRIA (ALT\_CG\_GEOM) INDEXTYPE IS MDSYS.SPATIAL\_INDEX PARAMETERS (' SDO\_INDX\_DIMS=2 LAYER\_GTYPE="POINT"');

INSERT INTO USER\_SDO\_GEOM\_METADATA (TABLE\_NAME, COLUMN\_NAME, DIMINFO, SRID) VALUES ('T\_WAYPOINT', 'WAY\_CG\_GEO', MDSYS.SDO\_DIM\_ARRAY (MDSYS.SDO\_DIM\_ELEMENT('LONG', -73.994423393, -28.835883971, 5.0E-8), MDSYS.SDO\_DIM\_ELEMENT('LAT', -33.752061377, 5.271806856, 5.0E-8), MDSYS.SDO\_DIM\_ELEMENT('ALT', 0, 70000, 5.0E-8)), NULL);

CREATE INDEX WAY\_SDX ON T\_WAYPOINT (WAY\_CG\_GEO) INDEXTYPE IS MDSYS.SPATIAL\_INDEX PARAMETERS (' SDO\_INDX\_DIMS=2 LAYER\_GTYPE="POINT"');

INSERT INTO USER\_SDO\_GEOM\_METADATA (TABLE\_NAME, COLUMN\_NAME, DIMINFO, SRID) VALUES ('T\_ROTA', 'ROT\_CG', MDSYS.SDO\_DIM\_ARRAY (MDSYS.SDO\_DIM\_ELEMENT('LONG', -73.994423393, -28.835883971, 5.0E-8), MDSYS.SDO\_DIM\_ELEMENT('LAT', -33.752061377, 5.271806856, 5.0E-8), MDSYS.SDO\_DIM\_ELEMENT('ALT', 0, 70000, 5.0E-8)), NULL);

CREATE INDEX ROTA\_SDX ON T\_ROTA (ROT\_CG) INDEXTYPE IS MDSYS.SPATIAL\_INDEX PARAMETERS (' SDO\_INDX\_DIMS=2 LAYER\_GTYPE="MULTILINE"');

INSERT INTO USER\_SDO\_GEOM\_METADATA (TABLE\_NAME, COLUMN\_NAME, DIMINFO, SRID) VALUES ('T\_HISTORICO\_ROTA', 'HIS\_CG\_TRACADO', MDSYS.SDO\_DIM\_ARRAY (MDSYS.SDO\_DIM\_ELEMENT('LONG', -73.994423393, -28.835883971, 5.0E-8), MDSYS.SDO\_DIM\_ELEMENT('LAT', -33.752061377, 5.271806856, 5.0E-8), MDSYS.SDO\_DIM\_ELEMENT('ALT', 0, 70000, 5.0E-8)), NULL);

CREATE INDEX HIS\_SDX ON T\_HISTORICO\_ROTA (HIS\_CG\_TRACADO) INDEXTYPE IS MDSYS.SPATIAL\_INDEX PARAMETERS (' SDO\_INDX\_DIMS=2 LAYER\_GTYPE="LINE"'); INSERT INTO USER\_SDO\_GEOM\_METADATA (TABLE\_NAME, COLUMN\_NAME, DIMINFO, SRID) VALUES ('T\_REGIAO', 'REG\_CG\_GEO', MDSYS.SDO\_DIM\_ARRAY

(MDSYS.SDO\_DIM\_ELEMENT('LONG', -73.994423393, -28.835883971, 5.0E-8), MDSYS.SDO\_DIM\_ELEMENT('LAT', -33.752061377, 5.271806856, 5.0E-8)), NULL);

CREATE INDEX REG\_SDX ON T\_REGIAO (REG\_CG\_GEO) INDEXTYPE IS MDSYS.SPATIAL\_INDEX PARAMETERS ('SDO\_INDX\_DIMS=2 LAYER\_GTYPE="COLLECTION"');

#### **-- INSERÇÃO DA MASSA DE DADOS PARA TESTE DA INTEGRAÇÃO DA HOLDING E DO CORPORATIVO SIGD ---**

--- T\_AERODROMO

INSERT INTO T\_AERODROMO VALUES (100, 'M', NULL); INSERT INTO T\_AERODROMO VALUES (101, 'M', NULL); INSERT INTO T\_AERODROMO VALUES (102, 'M', NULL); INSERT INTO T\_AERODROMO VALUES (103, 'M', NULL); INSERT INTO T\_AERODROMO VALUES (000, 'P', NULL); INSERT INTO T\_AERODROMO VALUES (200, 'C', NULL); INSERT INTO T\_AERODROMO VALUES (201, 'C', NULL); INSERT INTO T\_AERODROMO VALUES (202, 'C', NULL); INSERT INTO T\_AERODROMO VALUES (237, 'C', NULL); INSERT INTO T\_AERODROMO VALUES (236, 'C', NULL); INSERT INTO T\_AERODROMO VALUES (235, 'C', NULL); INSERT INTO T\_AERODROMO VALUES (203, 'C', NULL); INSERT INTO T\_AERODROMO VALUES (204, 'C', NULL);

-- T\_AERODROMO\_MILITAR

INSERT INTO T\_AERODROMO\_MILITAR VALUES (100, NULL, NULL, 'DESCONHECIDO', MDSYS.SDO\_GEOMETRY(NULL, NULL, NULL, NULL, NULL)); INSERT INTO T\_AERODROMO\_MILITAR VALUES (101, NULL, NULL, 'BARO', MDSYS.SDO\_GEOMETRY(NULL, NULL, NULL, NULL, NULL)); INSERT INTO T\_AERODROMO\_MILITAR VALUES (102, NULL, NULL, 'BASV', MDSYS.SDO\_GEOMETRY(NULL, NULL, NULL, NULL, NULL)); INSERT INTO T\_AERODROMO\_MILITAR VALUES (103, NULL, NULL, 'BAMN', MDSYS.SDO\_GEOMETRY(NULL, NULL, NULL, NULL, NULL)); INSERT INTO T\_AERODROMO\_MILITAR VALUES (237, 1100, 'VOR', 'SBTA', MDSYS.SDO\_GEOMETRY(2001, NULL, NULL, SDO\_ELEM\_INFO\_ARRAY(1, 1, 1), SDO\_ORDINATE\_ARRAY(-45.3059, -23.0274));

-- T\_AERODROMO COMERCIAL

INSERT INTO T\_AERODROMO\_COMERCIAL VALUES (200, NULL, NULL, 'DESCONHECIDO', MDSYS.SDO\_GEOMETRY(NULL, NULL, NULL, NULL, NULL)); INSERT INTO T\_AERODROMO\_COMERCIAL VALUES (201, 4000, NULL, 'SBGL', MDSYS.SDO\_GEOMETRY(2001, NULL, NULL, SDO\_ELEM\_INFO\_ARRAY(1, 1, 1), SDO\_ORDINATE\_ARRAY(-43.1502, -22.4836)); INSERT INTO T\_AERODROMO\_COMERCIAL VALUES (202, NULL, NULL, 'JDK', MDSYS.SDO\_GEOMETRY(NULL, NULL, NULL, NULL, NULL)); INSERT INTO T\_AERODROMO\_COMERCIAL VALUES (203, 3200, NULL, 'SBBR', MDSYS.SDO\_GEOMETRY(2001, NULL, NULL, SDO\_ELEM\_INFO\_ARRAY(1, 1, 1), SDO\_ORDINATE\_ARRAY(-47.5446, -15.5146)); INSERT INTO T\_AERODROMO\_COMERCIAL VALUES (204, 3005, NULL, 'SBSV', MDSYS.SDO\_GEOMETRY(2001, NULL, NULL, SDO\_ELEM\_INFO\_ARRAY(1, 1, 1), SDO\_ORDINATE\_ARRAY(-38.1921, -12.5431)); INSERT INTO T\_AERODROMO\_COMERCIAL VALUES (235, 2676, 'ILS', 'SBSJ', MDSYS.SDO\_GEOMETRY(2001, NULL, NULL, SDO\_ELEM\_INFO\_ARRAY(1, 1, 1), SDO\_ORDINATE\_ARRAY(-45.5216, -23.1344));

INSERT INTO T\_AERODROMO\_COMERCIAL VALUES (236, 600, 'ADF', 'SDIP', MDSYS.SDO\_GEOMETRY(2001, NULL, NULL, SDO\_ELEM\_INFO\_ARRAY(1, 1, 1), SDO\_ORDINATE\_ARRAY(-45.4632, -23.0236)); -- T\_AERODROMO\_PISTA INSERT INTO T\_AERODROMO\_PISTA VALUES (000, NULL, NULL, 'DESCONHECIDO', MDSYS.SDO\_GEOMETRY(NULL, NULL, NULL, NULL, NULL)); --- T\_VAM INSERT INTO T\_VAM VALUES ( 'PP111', 100, 'R99A'); INSERT INTO T\_VAM VALUES ( 'PP123', 101, 'R99A'); INSERT INTO T\_VAM VALUES ( 'PP228', 102, 'AT-26'); INSERT INTO T\_VAM VALUES ( 'PP333', 103, 'R99B'); --- T\_VAC INSERT INTO T\_VAC VALUES ( 'PT001', 201, 'ESQ'); INSERT INTO T\_VAC VALUES ('PT300', 202, 'E120'); INSERT INTO T\_VAC VALUES ( 'PT231', 204, 'L600'); --- T\_VAD INSERT INTO T\_VAD VALUES ('AD1', 235, 'AA-AA'); INSERT INTO T\_VAD VALUES ('AD2', 201, 'AA-AA'); INSERT INTO T\_VAD VALUES ('AD3', 203, 'AA-AA'); -- T\_WAYPOINT insert into T\_WAYPOINT values(100000, SDO\_GEOMETRY(3001, NULL, SDO\_POINT\_TYPE(-45.94219, -23.3125, NULL), NULL, NULL), 'Jacarei', 3699); insert into T\_WAYPOINT values(100001, SDO\_GEOMETRY(3001, NULL, SDO\_POINT\_TYPE(-45.8558, -23.2225, NULL), NULL, NULL), ' Sao Jose dos Campos' , 3979 ); insert into T\_WAYPOINT values(100002, SDO\_GEOMETRY(3001, NULL, SDO\_POINT\_TYPE(-45.55, -23.0333, NULL), NULL, NULL), ' Taubate', 4026); -- T\_ROTA insert into T\_ROTA values(101,'Rota Sao Jose dos Campos --> Jacarei',SDO\_GEOMETRY(3006, NULL, NULL, SDO\_ELEM\_INFO\_ARRAY(1, 2, 1), SDO\_ORDINATE\_ARRAY(-45.987, -23.075, NULL, -45.887, -23.175, NULL, -46.08, -23.275, NULL, -45.887, -23.32, NULL)),'A', 100001, 100000); insert into T\_ROTA values(102,'Rota Jacarei --> Sao Jose dos Campos',SDO\_GEOMETRY(3006, NULL, NULL, SDO\_ELEM\_INFO\_ARRAY(1, 2, 1), SDO\_ORDINATE\_ARRAY(-46, -23.3, NULL, -46.08, -23.275, NULL, -45.887, -23.175, NULL, - 45.987, -23.075, NULL)),'A',100000, 100001); insert into T\_ROTA values(103,'Rota Sao Jose dos Campos --> Taubate', SDO\_GEOMETRY(3006, NULL, NULL, SDO\_ELEM\_INFO\_ARRAY(1, 2, 1), SDO\_ORDINATE\_ARRAY(-45.987, -23.075, NULL, -45.887, -23.175, NULL, -45.68, -23.085, NULL, -45.48, -23.125, NULL, -45.38, -23.085, NULL)),'A',100001,100002); insert into T\_ROTA values(104,'Rota Taubate --> Sao Jose dos Campos',SDO\_GEOMETRY(3006, NULL, NULL, SDO\_ELEM\_INFO\_ARRAY(1, 2, 1), SDO\_ORDINATE\_ARRAY(-45.38, -23.085, NULL, -45.48, -23.125, NULL, -45.68, -23.085, NULL, - 45.887, -23.175, NULL, -45.987, -23.075, NULL)),'A',100002,100001); insert into T\_ROTA values(105,'Rota Jacarei --> Taubate',SDO\_GEOMETRY(3006, NULL, NULL, SDO\_ELEM\_INFO\_ARRAY(1, 2, 1), SDO\_ORDINATE\_ARRAY(-46, -23.3, NULL, - 46.08, -23.275, NULL, -45.887, -23.175, NULL, -45.68, -23.085, NULL, -45.48, -23.125, NULL, - 45.38, -23.085, NULL)),'A',100000,100002); insert into T\_ROTA values(106,'Rota Taubate --> Jacarei',SDO\_GEOMETRY(3006, NULL, NULL, SDO\_ELEM\_INFO\_ARRAY(1, 2, 1), SDO\_ORDINATE\_ARRAY(-45.38, -23.085, NULL, - 45.48, -23.125, NULL, -45.68, -23.085, NULL, - 45.887, -23.175, NULL, -46.08, -23.275, NULL, -46, -23.3, NULL)),'A',100002,100000);

insert into T\_ROTA values(107,'Rota Caçapava --> Taubate',SDO\_GEOMETRY(3006, NULL, NULL, SDO\_ELEM\_INFO\_ARRAY(1, 2, 1), SDO\_ORDINATE\_ARRAY(-45.78, -23.03, 2000, - 45.85, -23.25, 1000, -45.58, -23.085, NULL)),'A',100002,100000); insert into T\_ROTA values(108,'Rota Sao Jose dos Campos --> Cacapava',SDO\_GEOMETRY(3006, NULL, NULL, SDO\_ELEM\_INFO\_ARRAY(1, 2, 1), SDO\_ORDINATE\_ARRAY(-45.887, -23.175, 2000, -45.68, -23.085, 1000 )),'A',100002,100000); -- T\_VEICULO insert into higestvant.t\_veiculo (select VEI\_CD, VEI\_TP, VEI\_CG\_GEO, REG\_CD, ROT\_CD, PRO\_CD from sigd.t\_veiculo) WHERE VEI\_TP IN ('AM', 'AC', 'AD'); -- T\_REGIAO insert into higestvant.t\_regiao (select \* from sigd.t\_regiao); -- T\_FAIXA insert into T\_FAIXA values(1,'AMARELO',500,1000); insert into T\_FAIXA values(2,'LARANJA',1000,2000); insert into T\_FAIXA values(3,'MARRON',2000,3000); -- T\_LIMITE insert into T\_LIMITE values(52,250,75,16); insert into T\_LIMITE values(62,0,245,32); insert into T\_LIMITE values(63,0,245,32); -- T\_MISSAO insert into T\_MISSAO values(10,3699,102); insert into T\_MISSAO values(20,3979,103); insert into T\_MISSAO values(30,3518,107); -- T\_AEROVIA insert into T\_AEROVIA values(52,51,13,52,1,21,SDO\_GEOMETRY(2, NULL, NULL, SDO\_ELEM\_INFO\_ARRAY(1, 2, 1), SDO\_ORDINATE\_ARRAY(-45.887, -23.175, -46.08, - 23.275)),102); insert into T\_AEROVIA values(62,47,21,52,2,22,SDO\_GEOMETRY(2, NULL, NULL, SDO\_ELEM\_INFO\_ARRAY(1, 2, 1), SDO\_ORDINATE\_ARRAY(-45.887, -23.175, -45.68, -

23.085)),108); insert into T\_AEROVIA values(63,56,18,52,3,23,SDO\_GEOMETRY(2, NULL, NULL,

SDO\_ELEM\_INFO\_ARRAY(1, 2, 1), SDO\_ORDINATE\_ARRAY(-45.68, -23.085, -45.48, - 23.125)),103);

-- T\_TOPOGRAFIA insert into T\_TOPOGRAFIA values(1,21,'365IJ','REFERENCIA','ANTENA LOCALIZADOR',3699); insert into T\_TOPOGRAFIA values(2,22,'116.00BCO','REFERENCIA','CONTINUACAO DE ANTENA VOR',3979); insert into T\_TOPOGRAFIA values(3,23,'116.90CGO','REFERENCIA','CONTINUACAO DE ANTENA VOR',3518); insert into T\_TOPOGRAFIA values(4,24,'116.90DGO','REFERENCIA','CONTINUACAO DE ANTENA VOR',4026); insert into T\_TOPOGRAFIA values(5,25,'WAYPOINT','REFERENCIA','PONTO NAV',3699); insert into T\_TOPOGRAFIA values(6,26,'WAYPOINT','REFERENCIA','PONTO NAV',3979); insert into T\_TOPOGRAFIA values(7,27,'WAYPOINT','REFERENCIA','PONTO NAV',3518); insert into T\_TOPOGRAFIA values(8,28,'WAYPOINT','REFERENCIA','PONTO NAV',4026); insert into T\_TOPOGRAFIA values(9,29, 'MONTANHA','FIXO','PICO DA GAIVOTA',3776);

-- T\_ALTIMETRIA

insert into T\_ALTIMETRIA values(1,SDO\_GEOMETRY(3001, NULL, NULL, SDO\_ELEM\_INFO\_ARRAY(1, 1, 1), SDO\_ORDINATE\_ARRAY(-45.98, -23.05, 575)),1); insert into T\_ALTIMETRIA values(2,SDO\_GEOMETRY(3001, NULL, NULL, SDO\_ELEM\_INFO\_ARRAY(1, 1, 1), SDO\_ORDINATE\_ARRAY(-45.85, -23.05, 620)),1); insert into T\_ALTIMETRIA values(3,SDO\_GEOMETRY(3001, NULL, NULL, SDO\_ELEM\_INFO\_ARRAY(1, 1, 1), SDO\_ORDINATE\_ARRAY(-45.72, -23.05, 578)),1); insert into T\_ALTIMETRIA values(4,SDO\_GEOMETRY(3001, NULL, NULL, SDO\_ELEM\_INFO\_ARRAY(1, 1, 1), SDO\_ORDINATE\_ARRAY(-45.59, -23.05, 578)),1); insert into T\_ALTIMETRIA values(5,SDO\_GEOMETRY(3001, NULL, NULL, SDO\_ELEM\_INFO\_ARRAY(1, 1, 1), SDO\_ORDINATE\_ARRAY(-45.46, -23.05, 575)),1); insert into T\_ALTIMETRIA values(6,SDO\_GEOMETRY(3001, NULL, NULL, SDO\_ELEM\_INFO\_ARRAY(1, 1, 1), SDO\_ORDINATE\_ARRAY(-45.98, -23.15, 580)),1); insert into T\_ALTIMETRIA values(7,SDO\_GEOMETRY(3001, NULL, NULL, SDO\_ELEM\_INFO\_ARRAY(1, 1, 1), SDO\_ORDINATE\_ARRAY(-45.85, -23.15, 580)),1); insert into T\_ALTIMETRIA values(8,SDO\_GEOMETRY(3001, NULL, NULL, SDO\_ELEM\_INFO\_ARRAY(1, 1, 1), SDO\_ORDINATE\_ARRAY(-45.72, -23.15, 590)),1); insert into T\_ALTIMETRIA values(9,SDO\_GEOMETRY(3001, NULL, NULL, SDO\_ELEM\_INFO\_ARRAY(1, 1, 1), SDO\_ORDINATE\_ARRAY(-45.59, -23.15, 600)),1); insert into T\_ALTIMETRIA values(10,SDO\_GEOMETRY(3001, NULL, NULL, SDO\_ELEM\_INFO\_ARRAY(1, 1, 1), SDO\_ORDINATE\_ARRAY(-45.46, -23.15, 600)),1); insert into T\_ALTIMETRIA values(11,SDO\_GEOMETRY(3001, NULL, NULL, SDO\_ELEM\_INFO\_ARRAY(1, 1, 1), SDO\_ORDINATE\_ARRAY(-45.98, -23.25, 620)),1); insert into T\_ALTIMETRIA values(12,SDO\_GEOMETRY(3001, NULL, NULL, SDO\_ELEM\_INFO\_ARRAY(1, 1, 1), SDO\_ORDINATE\_ARRAY(-45.85, -23.25, 635)),1); insert into T\_ALTIMETRIA values(13,SDO\_GEOMETRY(3001, NULL, NULL, SDO\_ELEM\_INFO\_ARRAY(1, 1, 1), SDO\_ORDINATE\_ARRAY(-45.72, -23.25, 640)),1); insert into T\_ALTIMETRIA values(14,SDO\_GEOMETRY(3001, NULL, NULL, SDO\_ELEM\_INFO\_ARRAY(1, 1, 1), SDO\_ORDINATE\_ARRAY(-45.59, -23.25, 642)),1); insert into T\_ALTIMETRIA values(15,SDO\_GEOMETRY(3001, NULL, NULL, SDO\_ELEM\_INFO\_ARRAY(1, 1, 1), SDO\_ORDINATE\_ARRAY(-45.46, -23.25, 645)),1); insert into T\_ALTIMETRIA values(16,SDO\_GEOMETRY(3001, NULL, NULL, SDO\_ELEM\_INFO\_ARRAY(1, 1, 1), SDO\_ORDINATE\_ARRAY(-45.98, -23.35, 650)),1); insert into T\_ALTIMETRIA values(17,SDO\_GEOMETRY(3001, NULL, NULL, SDO\_ELEM\_INFO\_ARRAY(1, 1, 1), SDO\_ORDINATE\_ARRAY(-45.85, -23.35, 655)),1); insert into T\_ALTIMETRIA values(18,SDO\_GEOMETRY(3001, NULL, NULL, SDO\_ELEM\_INFO\_ARRAY(1, 1, 1), SDO\_ORDINATE\_ARRAY(-45.72, -23.35, 670)),1); insert into T\_ALTIMETRIA values(19,SDO\_GEOMETRY(3001, NULL, NULL, SDO\_ELEM\_INFO\_ARRAY(1, 1, 1), SDO\_ORDINATE\_ARRAY(-45.59, -23.35, 680)),1); insert into T\_ALTIMETRIA values(20,SDO\_GEOMETRY(3001, NULL, NULL, SDO\_ELEM\_INFO\_ARRAY(1, 1, 1), SDO\_ORDINATE\_ARRAY(-45.46, -23.35, 775)),1); insert into T\_ALTIMETRIA values(21,SDO\_GEOMETRY(3001, NULL, NULL, SDO\_ELEM\_INFO\_ARRAY(1, 1, 1), SDO\_ORDINATE\_ARRAY(-46.08, -23.275, 575)),1); insert into T\_ALTIMETRIA values(22,SDO\_GEOMETRY(3001, NULL, NULL, SDO\_ELEM\_INFO\_ARRAY(1, 1, 1), SDO\_ORDINATE\_ARRAY(-45.887, -23.175, 620)),1); insert into T\_ALTIMETRIA values(23,SDO\_GEOMETRY(3001, NULL, NULL, SDO\_ELEM\_INFO\_ARRAY(1, 1, 1), SDO\_ORDINATE\_ARRAY(-45.68, -23.085, 577)),1); insert into T\_ALTIMETRIA values(24,SDO\_GEOMETRY(3001, NULL, NULL, SDO\_ELEM\_INFO\_ARRAY(1, 1, 1), SDO\_ORDINATE\_ARRAY(-45.48, -23.125, 580)),1); insert into T\_ALTIMETRIA values(25,SDO\_GEOMETRY(3001, NULL, NULL, SDO\_ELEM\_INFO\_ARRAY(1, 1, 1), SDO\_ORDINATE\_ARRAY(-46.1, -23.275, 585)),1); insert into T\_ALTIMETRIA values(26,SDO\_GEOMETRY(3001, NULL, NULL, SDO\_ELEM\_INFO\_ARRAY(1, 1, 1), SDO\_ORDINATE\_ARRAY(-45.907, -23.175, 600)),1); insert into T\_ALTIMETRIA values(27,SDO\_GEOMETRY(3001, NULL, NULL, SDO\_ELEM\_INFO\_ARRAY(1, 1, 1), SDO\_ORDINATE\_ARRAY(-45.7, -23.085, 675)),1); insert into T\_ALTIMETRIA values(28,SDO\_GEOMETRY(3001, NULL, NULL, SDO\_ELEM\_INFO\_ARRAY(1, 1, 1), SDO\_ORDINATE\_ARRAY(-45.45, -23.125, 575)),1); insert into T\_ALTIMETRIA values(29,SDO\_GEOMETRY(3001, NULL, NULL, SDO\_ELEM\_INFO\_ARRAY(1, 1, 1), SDO\_ORDINATE\_ARRAY(-45.795, -22.88, 1725)),2);